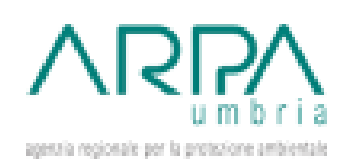

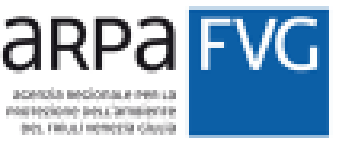

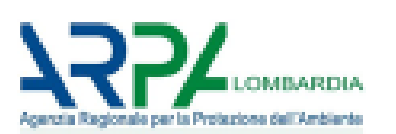

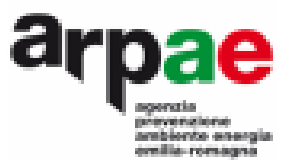

# **1- Concetto di Source Apportionment e tecniche più diffuse 2- Chemical Mass Balance**

#### Cristina Colombi – ARPA Lombardia

**GIORNATE DI STUDIO LA CARATTERIZZAZIONE CHIMICA DEL PARTICOLATO ATMOSFERICO V EDIZIONE Terni, 21-22 Novembre 2022**

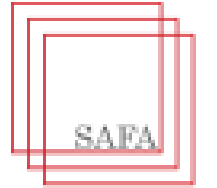

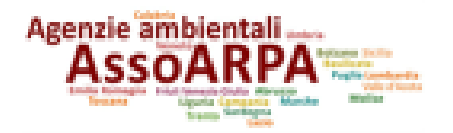

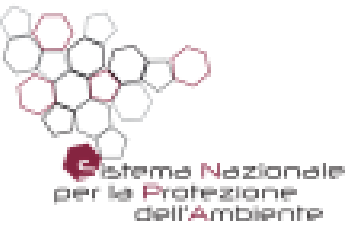

Summary

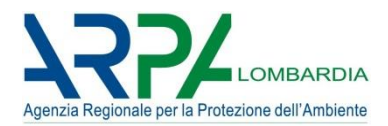

➢ Parte 1: Introduzione sul Source Apportionment

➢ Parte 2: Tecniche di Source Apportionment

➢ Parte 3: Il modello CMB8.2

- ➢ Parte 4: esempi di applicazioni in ARPA Lombardia
	- Lavori pubblicati
	- Costruzione di profili di sorgente locali
	- Confronto fra modelli euleriani e al recettore

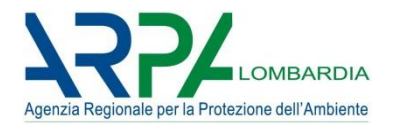

Da EEA, 2018: l'inquinamento atmosferico è una delle principali cause di danni alla salute umana in Europa, con una stima di circa 390 000 morti premature all'anno, come risultato della sola esposizione al PM2.5

comprendere le origini dell'inquinamento per garantire che i piani per la QA mirino alle fonti appropriate alle giuste scale per dare risultati efficaci

Il SOURCE APPORTIONMENT è una tecnica utilizzata per correlare le emissioni provenienti dalle varie fonti di inquinamento alle concentrazioni degli inquinanti atmosferici in un determinato luogo e per un determinato periodo di tempo

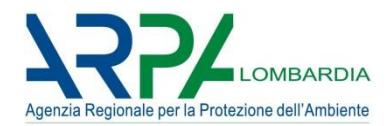

#### **European Guide on Air Pollution Source Apportionment with RMs**

Anno di pubblicazione: 2014

#### Autori:

Belis, Larsen, Amato, El Haddad, Favez, Harrison, Hopke, Nava, Paatero, Prevot, Quass, Vecchi, Viana

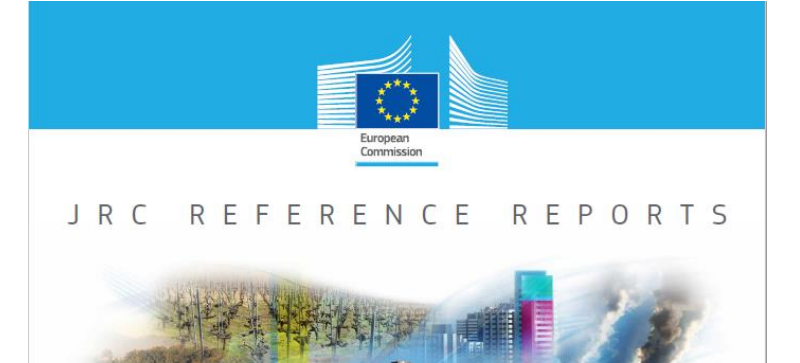

European Guide on **Air Pollution Source** Apportionment with Receptor Models

tesearch<br>Tentre

Claudio A. Belis, Bo R. Larsen, Fulvio Amato Imad El Haddad, Olivier Favez, Roy M.Harrison. Philip K. Hopke, Silvia Nava, Pentti Paatero, André Prévôt, Ulrich Quass, Roberta Vecchi, **Mar Viana** 

2014

Report EUR 26080 EN

*4*

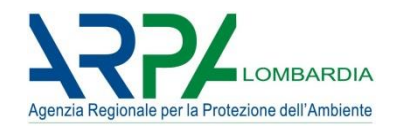

#### **Source apportionment to support air quality management practices (V 3.1)**

Anno di pubblicazione: 2020

Autori: Thunis, Clappier, Pirovano

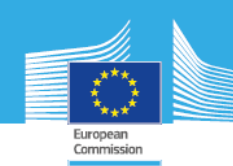

#### JRC TECHNICAL REPORT

#### Source apportionment to support air quality management practices

A fitness-for-purpose guide  $(V3.1)$ 

Thunis, P., Clappier, A., Pirovano, G.

With contributions of: Pisoni, E., Guerreiro, C., Monteiro, A., Dupont, H., Riffaut, V., Waersted, E., Hellebust, S., Stocker, J., Gilardoni, S., Eriksson, A., Angyal, A., Bonafe, G., Montanari, F., Matejovica, J., Bartzis, J.

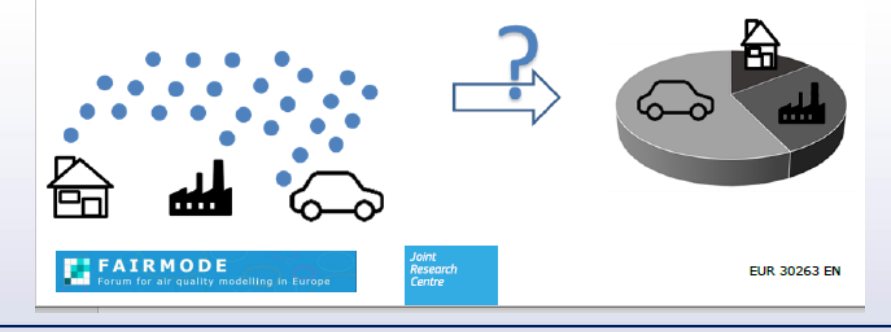

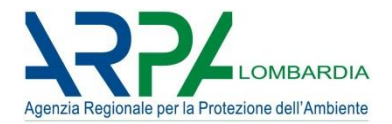

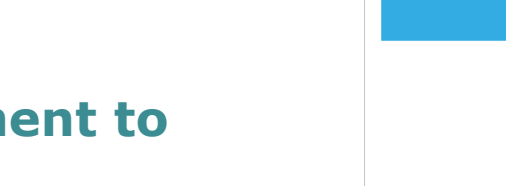

#### **Source apportionment to support air quality management practices (V 4.0)**

In review entro Giugno 2022 come attività del Gruppo CT1 di FAIRMODE

Autori: Clappier, Thunis, Pirovano, Riffault, Gilardoni

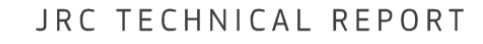

European Commission

Source apportionment to support air quality management practices

> A fitness-for-purpose quide  $(V 4.0)$

Clappier, A., Thunis, P., Pirovano, G., Riffault, V., Gilardoni, S.

With contributions of: Pisoni, E., Guerreiro, C., Monteiro, A., Dupont, H., Waersted, E., Hellebust, S., Stocker, J., Eriksson, A., Angyal, A., Bonafe, G., Montanari, F., Matejovica, J., Bartzis, J., Gianelle, V.

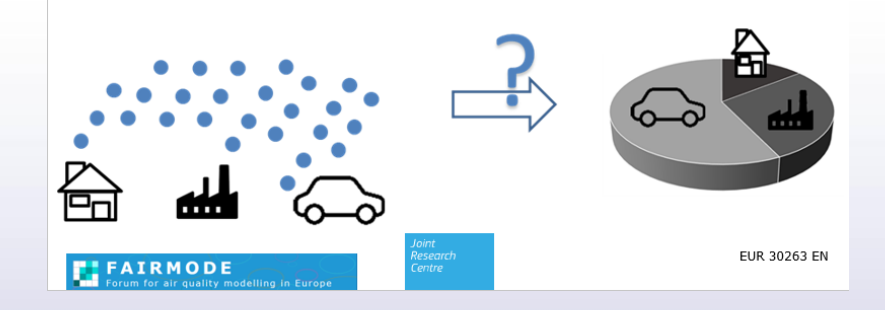

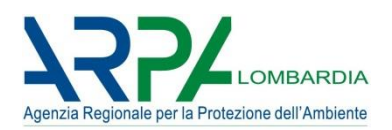

- Source Apportionment (SA) è la pratica di ricavare **informazioni sulle fonti di inquinamento** e sulla quantità di contributo ai livelli di inquinamento dell'aria ambiente. Ciò può essere realizzato utilizzando tre approcci principali: inventari delle emissioni, modelli orientati alla fonte e modelli orientati al recettore.
- Le informazioni sulle fonti di inquinamento sono essenziali per la progettazione delle politiche di qualità dell'aria e, infatti, il SA è richiesto esplicitamente o implicitamente dalle direttive sulla qualità dell'aria (Dir. 2008/50/CE e Dir. 2004/107/CE).
- Le attività per le quali l'identificazione delle fonti di inquinamento è rilevante comprendono, ad esempio:
	- ➢ Elaborazione di piani d'azione
	- ➢ Valutazione dell'efficacia delle misure di riduzione (prima e dopo)
	- ➢ Domanda di posticipo del raggiungimento dei valori limite (PM10, NO2)
	- ➢ Quantificazione dell'inquinamento derivante dal trasporto a lungo raggio e/o transfrontaliero, o da fonti naturali
	- ➢ Identificazione delle fonti di inquinanti che sono di particolare interesse (IPA, idrocarburi precursori dell'ozono, carbonio elementare).

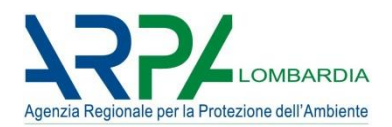

Diversi sono gli approcci esistenti per quantificare gli impatti. Vengono usate come tecniche di SA:

- ➢ **Metodi esplorativi**: semplici relazioni matematiche e una serie di ipotesi per ottenere una **stima preliminare** del contributo della sorgente (es: Fattori di Arricchimento (FA), metodo traccianti, approccio incrementale, analisi a cluster).
- ➢ **Inventari delle emissioni**: compilazione delle emissioni di tutte le categorie di fonti in una determinata area geografica e all'interno di un anno specifico. Le emissioni sono **stimate** moltiplicando l'intensità di ciascuna attività rilevante (tasso di attività) per una costante proporzionale dipendente dall'inquinamento (fattore di emissione).
- ➢ **Modellazione inversa**: utile per ricostruire la fonte emissiva sulla base delle ricadute; i parametri del modello di QA vengono **stimati** adattando il modello alle osservazioni, attraverso la definizione di una funzione obiettivo, ovvero la somma delle deviazioni quadratiche tra le concentrazioni modellate e osservate.

#### *Parte 1: Introduzione* **Modelli a dispersione o alla fonte**

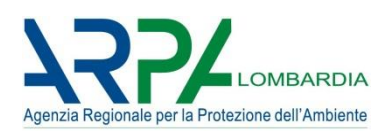

- ➢ **Modelli lagrangiani**: hanno come riferimento un sistema di coordinate solidale con il moto della particella di fluido nell'atmosfera (a particella e a traiettoria).
- ➢ **Modelli gaussiani**: suppongono che la dispersione turbolenta possa essere descritta utilizzando un profilo di distribuzione gaussiano. Questo tipo di modello viene spesso utilizzato per stimare le emissioni da fonti industriali.
- ➢ **Modelli euleriani**: approccio classico per trattare il fenomeno di trasporto di massa, calore e quantità di moto; la base è l'equazione differenziale della conservazione della massa o di continuità, che integrata su una griglia spaziotempo fissa, fornisce la concentrazione dell'inquinante in ogni punto del dominio del calcolo.
- **Modelli al recettore (RM)**: ripartiscono la massa misurata di un inquinante atmosferico in un dato sito, chiamato recettore, tra le sue sorgenti utilizzando l'analisi multivariata per risolvere un'equazione di bilancio di massa. Forniscono informazioni derivate dalle misure, comprese le stime dell'incertezza di produzione.

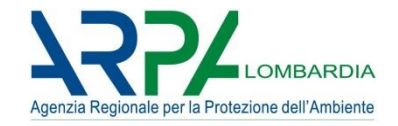

#### Principali tipologie di RMs (da Viana et al., 2008)

## **Conoscenze richieste a priori sulle sorgenti per l'applicazione di RMs:**

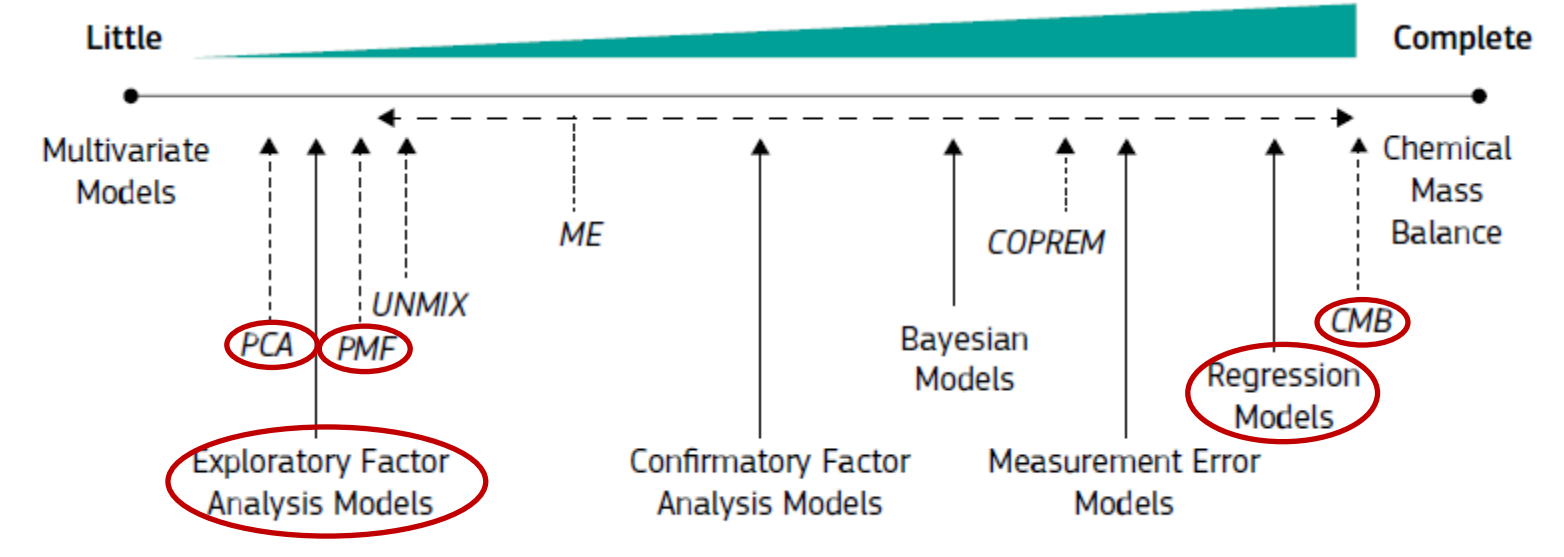

Panoramica degli studi di SA in Europa dal 1987 al 2007 (71 studi). Secondo questo studio, la PCA era il modello più frequentemente utilizzato fino al 2005 (il 30% degli studi), seguito dall'approccio "Lenschow", o approccio a concentrazioni incrementali (11%) e dall'analisi back-traiettoria (11%). Dal 2006 in poi è stato osservato un aumento nell'uso del PMF (13%) e dell'analisi del bilancio di massa dei componenti chimici (19%).

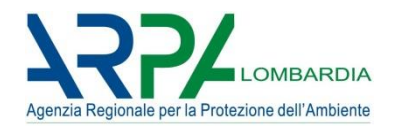

Time-trend degli studi di RMs in Europa tra il 2001 e il 2010 (da Karagulian & Belis, 2012)

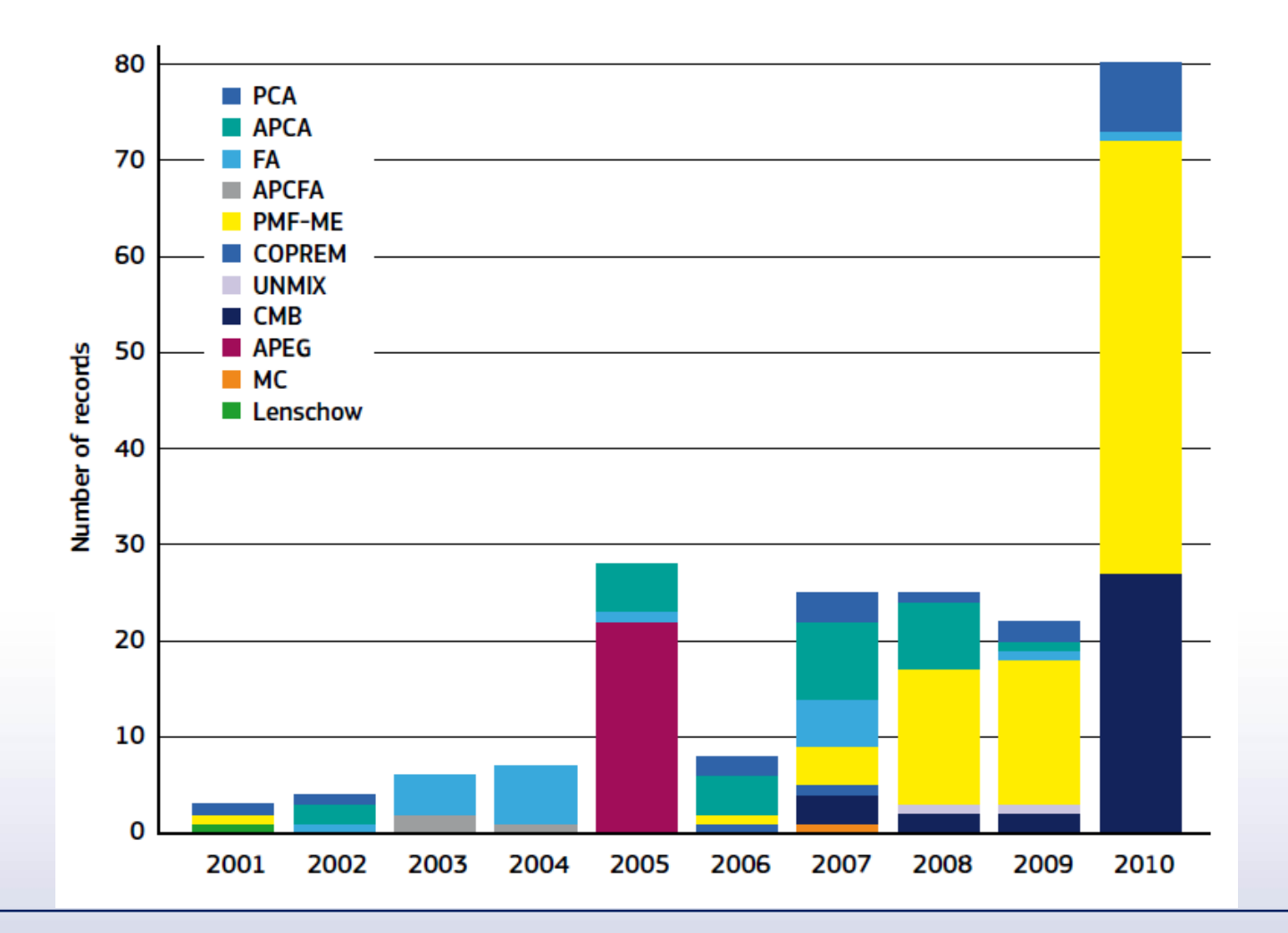

#### *Esempio di modello di regressione*

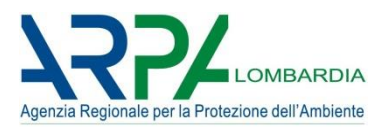

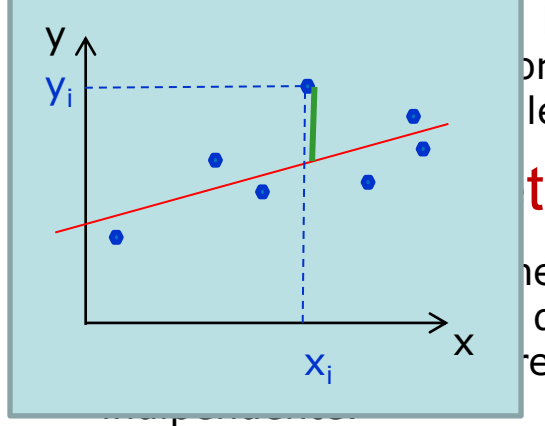

levoglucosano quale marker della combustione di biomassa, è pritmo per la separazione del K, del B(a)P, dell'EC e dell'OC nelle legata alla combustione di biomassa la seconda ad altro.

# todo della regressione lineare

 $\begin{bmatrix} 1 & 0 & 0 \end{bmatrix}$  deri  $\begin{bmatrix} x_i, y_i \end{bmatrix}$  con i=1,...,n si intende trovare l'equazione della retta di punti che minimizza la somma S degli scarti al quadrato tra i evisti dalla retta in corrispondenza dei valori  $x_i$  della variabile

> Se l'equazione della retta ha forma y=mx+q la somma S è data da:<br>  $S = \sum_{i=1}^{n} [y_i - (mx_i + q)]^2$ 

Coeff. Angolare m è t.c.

Intercetta q è t.c.

$$
\frac{\partial S}{\partial m} = -2 \sum_{i}^{n} (y_i - mx_i - q)x_i = 0
$$

$$
\frac{\partial S}{\partial q} = -2 \sum_{i}^{n} (y_i - mx_i - q) = 0
$$

$$
\begin{cases}\nm = \frac{(\overline{x} \cdot \overline{y} - \overline{x}\overline{y})}{(\overline{x^2} - \overline{x}^2)} \\
q = \overline{y} - m\overline{x}\n\end{cases}
$$

In pratica:

- L'algoritmo in generale ricostruisce la concentrazione di un composto Y nell'i-esimo giorno partendo dalla sua concentrazione misurata, attraverso la combinazione lineare delle sue due componenti  $\mathsf{X}_1$  e  $\mathsf{X}_2$  rispettivamente indicatrici della combustione di biomassa (BB) e non (nonBB)  $Y_i = Y_{i, nonBB} + Y_{i,BB} = \alpha * X_{1,i} + \beta * X_{2,i}$
- I parametri alfa e beta sono stimati minimizzando la somma S degli scarti quadratici tra la concentrazione totale misurata del composto Y e il composto Y stesso stimato come  $\, n$ somma di due componenti. 2

$$
S = \sum_{i} [y_i - \alpha * X_{1,i} - \beta * X_{2,i}]^{2}
$$

- Ciascuna componente viene quindi determinata con uno scarto corrispondente alla ripartizione tra la misura e la stima del composto stesso, proporzionalmente ripartito nelle due componenti.
- Applicando questo algoritmo al potassio, esso è riconducibile ad una componente dovuta al risollevamento ed una alla combustione di biomassa; pertanto la formula precedente diventa:

$$
K_i = K_{i, terr} + K_{i,BB} = \alpha * \underbrace{Si_i} + \beta * (Levo_i)
$$
  
**Crostale** Comb. **biomassa**

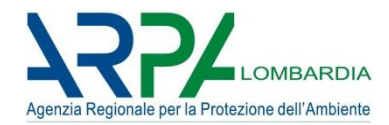

## **Applicazione al PM2.5 di MI-Pascal, anno 2013**

 $Y = K$  $X_1 = Si$  $X_2 = \text{Levo}$ 

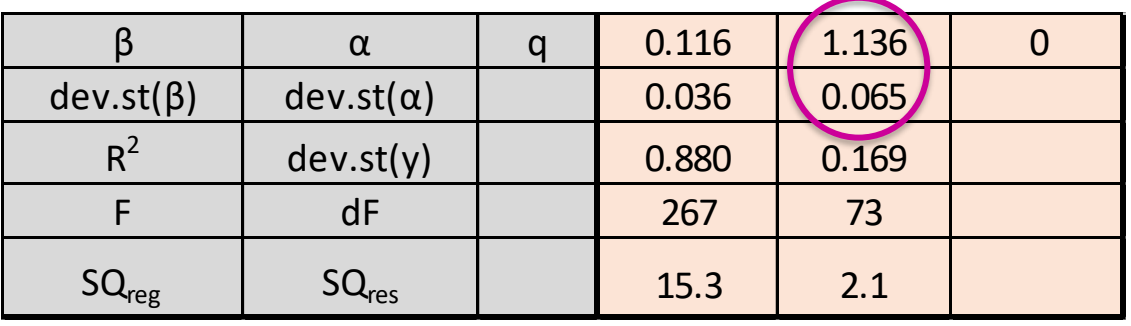

 $a > \beta$ Il potassio è maggiormente legato alla risospensione!

#### **K=1.136\*Si + 0.116\*Levoglucosano**

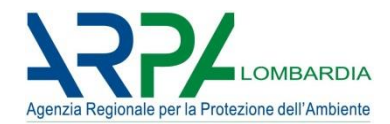

## **Applicazione al PM2.5 di MI-Pascal, anno 2013**

 $Y = B(a)P$  $X_1 = Si$  $X_2 = \text{Levo}$ 

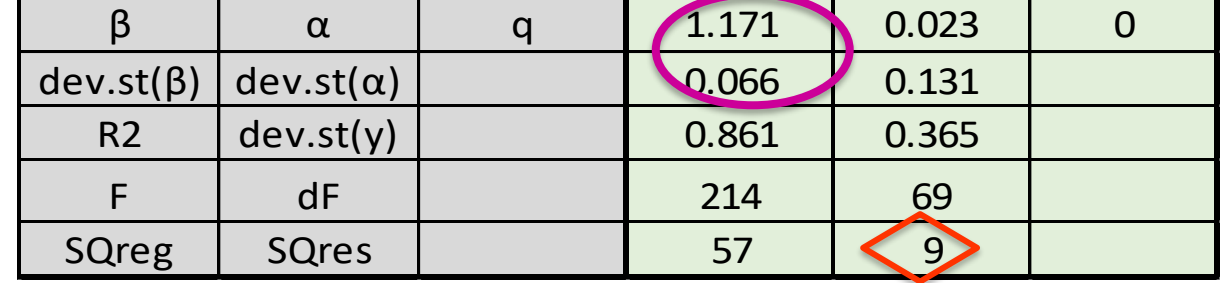

Testato anche Zn al posto di Si: stesse performances.

α < β Il B(a)P è maggiormente legato alla BB!

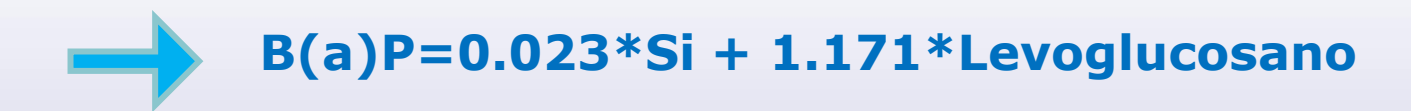

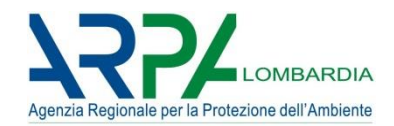

### Principali algoritmi RMs (da Belis et al., 2013)

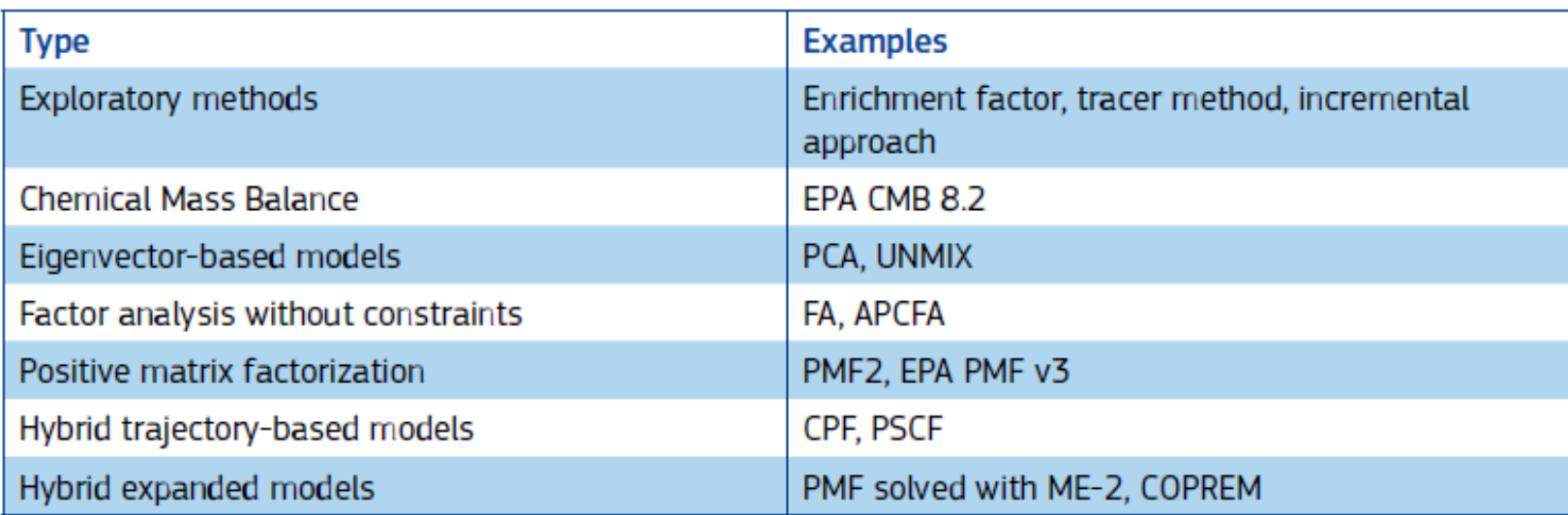

#### **Sorgenti/fattori tipici:**

- ➢ Sorgenti di traffico: caratterizzate da C, Fe, Ba, Zn, Cu + (spesso) polveri stradali;
- ➢ Fonti minerali/crostali: con Al, Si, Ca, Fe come componenti distintivi;
- ➢ Spray marino e fonti marine: associate a concentrazioni elevate di Na, Cl, Mg;
- ➢ Inquinamento su scala regionale e fonti di inquinamento antropogenico transfrontaliero a grande distanza: ricche di V, Ni, solfato, nitrato, ammonio;
- ➢ Combustione di biomassa: marker univoco è il levoglucosano.

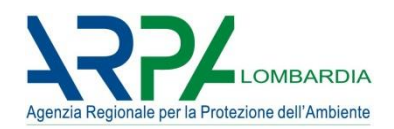

### **IMPORTANTE**:

1) gli studi di SA dovrebbero essere pianificati in anticipo in base alla domanda a cui si deve rispondere (**obiettivo**).

[ad esempio: Kim Oanh et al. (2009), Johnson et al. (2011), Watson et al. (2002) e Watson et al. (2008)]

- 2) opportuno **selezionare** il tipo di modello nelle prime fasi del processo di pianificazione in quanto il tipo di informazioni da raccogliere dipende dalle variabili di input del modello, ad esempio:
	- ➢ CMB richiede come input i profili di origine locale;
	- ➢ PCA e l'analisi fattoriale non richiedono come input i profili di sorgente ma richiedono un'ottima conoscenza dell'area di studio al fine di essere in grado di interpretare i fattori di output in termini di categorie di fonti;
	- ➢ PMF e CMB richiedono una stima dell'incertezza per ogni inserimento di dati;
	- ➢ i modelli avanzati elaborano anche altri tipi di dati: ad es. variabili meteorologiche, traiettorie, giorno della settimana, distribuzione delle dimensioni.
- 3) lo sviluppo e la disponibilità di strumenti per misurare le **proprietà ottiche** dell'aerosol (diffusione e assorbimento della luce) e la sua **distribuzione dimensionale,** ha portato a studi in cui questa informazione è combinata con la composizione chimica per vincolare meglio le fonti sul base delle loro proprietà e dei processi che gli inquinanti subiscono nell'atmosfera. Concentrazioni di massa o concentrazioni numeriche possono essere usate come specie insieme a specie chimiche (ad esempio Gu et al., 2011, Pere-Trepat et al., 2007; Pey et al., 2009; Zhou et al., 2005). Ad esempio, Ogulei et al. (2006) riporta che i nitrati sono associati a particelle più grandi di quelle associate ai solfati; particelle ultrafini (UFP) sono associate agli scarichi di benzina e diesel ma non alla combustione della vegetazione.

#### *Parte 1: Introduzione - esempio*

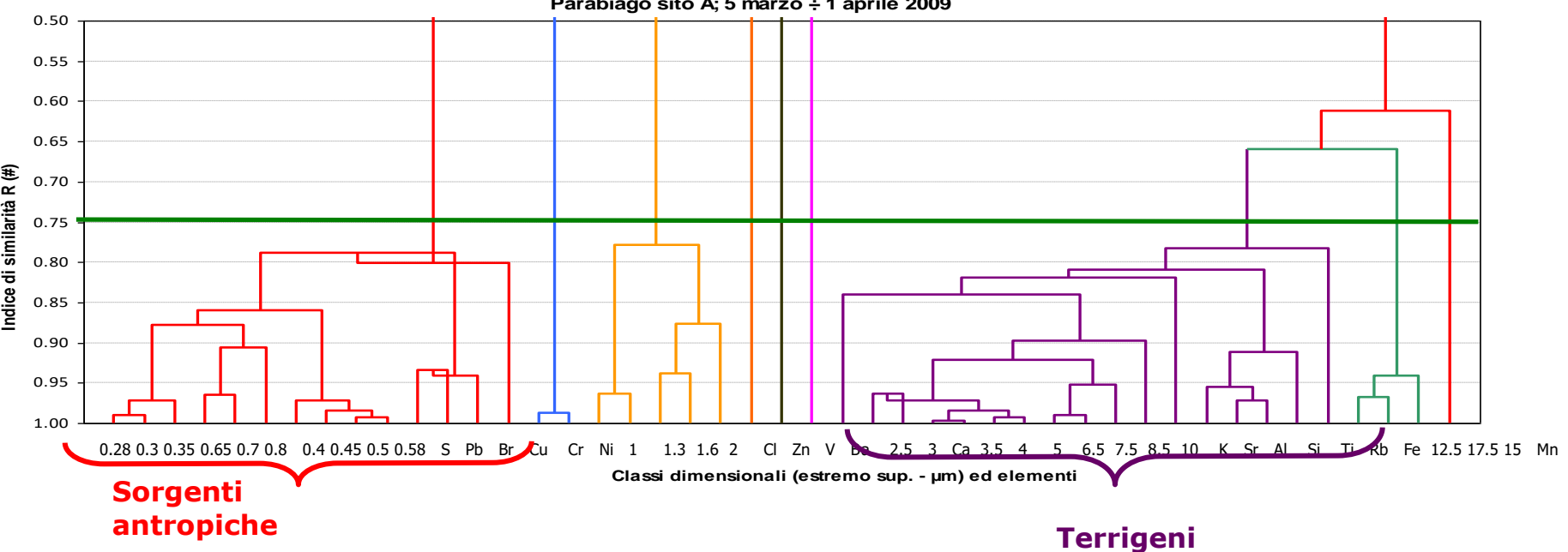

**Analisi a cluster delle concentrazioni di massa relative ed elementali relative Parabiago sito A; 5 marzo ÷ 1 aprile 2009**

ione dell'Ambiente

**Dendrogramma Cnum e IPA relative Parabiago sito A; 5 marzo ÷ 1 aprile 2009**

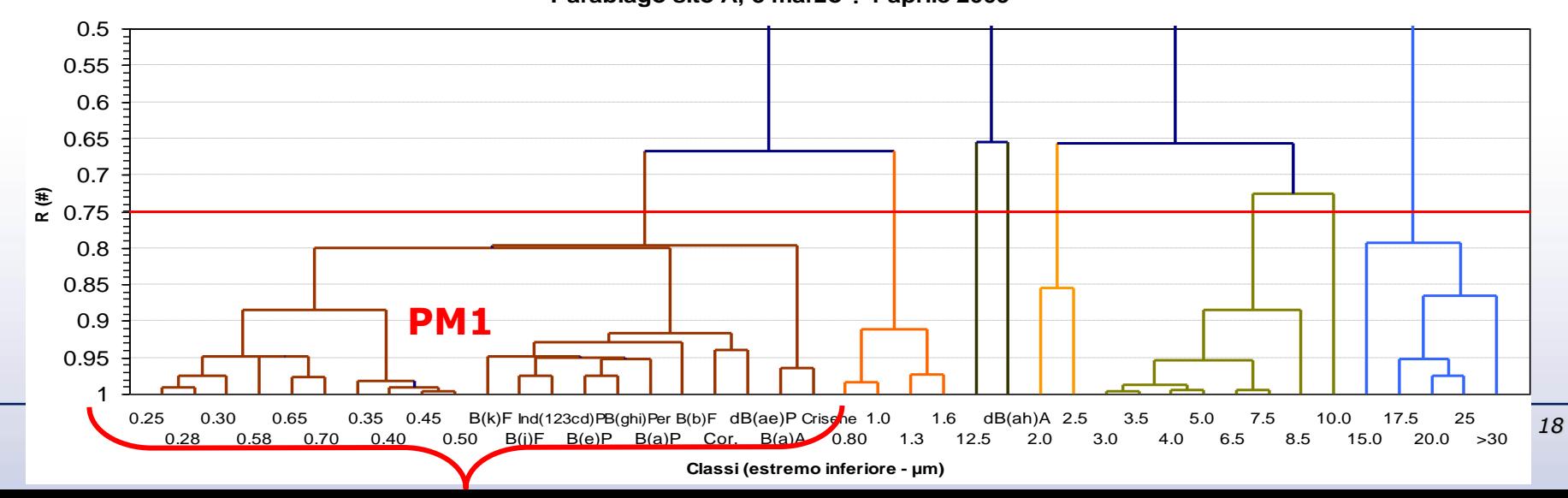

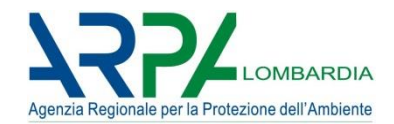

### Ad esempio: PMF5 su concentrazioni numeriche

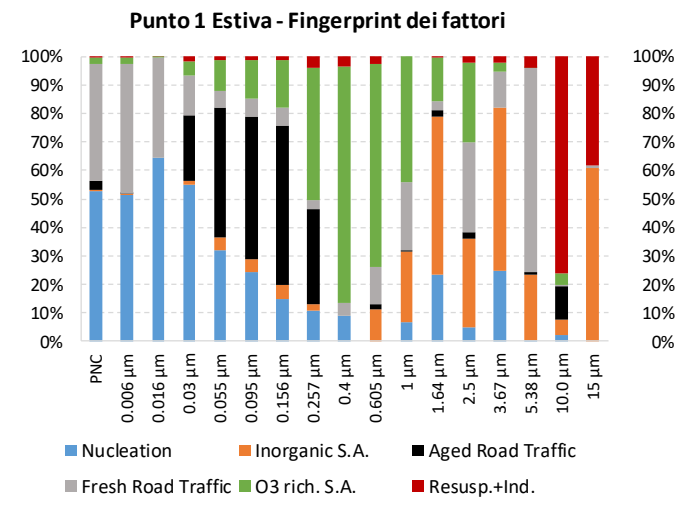

#### **Punto 4 Estiva - Fingerprint dei fattori**

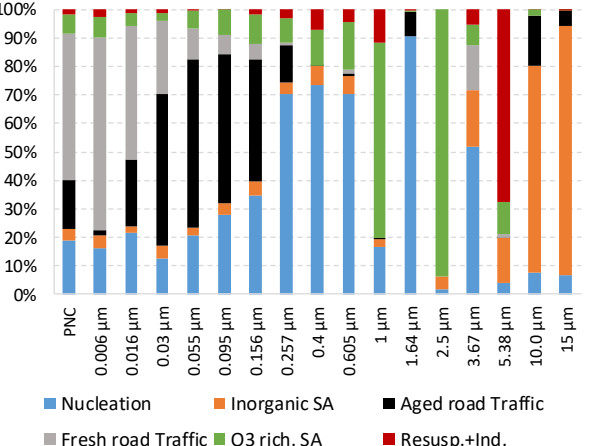

#### **Punto 1 Invernale - Fingerprint dei fattori**

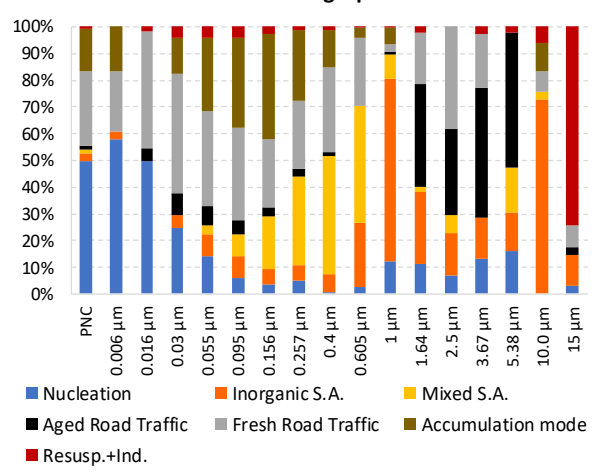

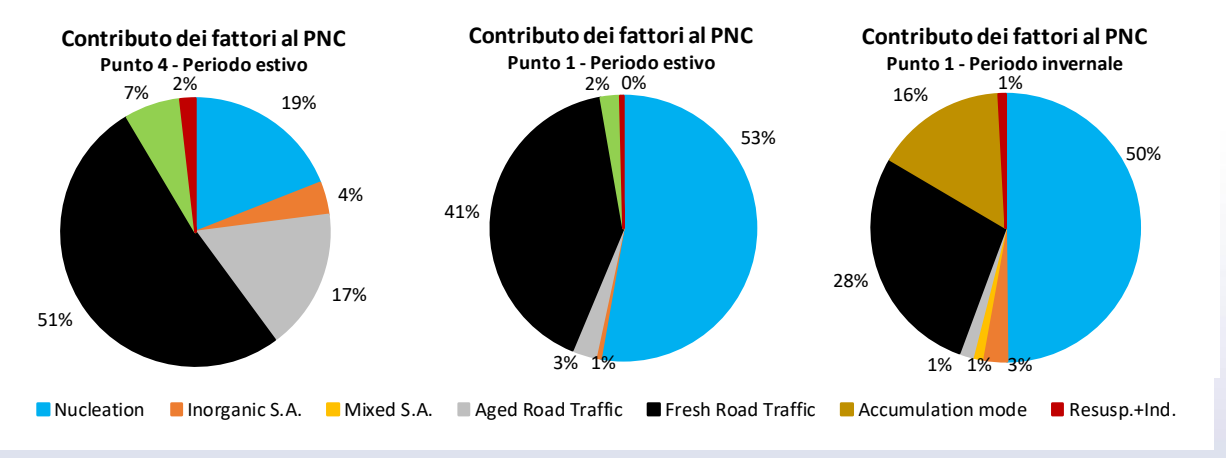

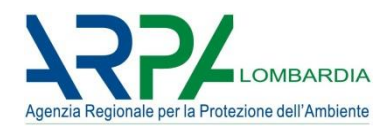

• A cosa servono i modelli al recettore?

Mettere in relazione le sorgenti di emissione con la qualità dell'aria ambiente

• Quanto contribuisce ciascuna delle possibili sorgenti emissive presenti nella zona alle concentrazioni che si misurano in atmosfera?

#### **SOURCE APPORTIONMENT**

**Lo scopo di un modello a recettore è quello di assegnare il particolato misurato in ambiente alle diverse sorgenti da cui proviene, applicando opportune tecniche statistiche ai dati raccolti in un certo sito di misura.** 

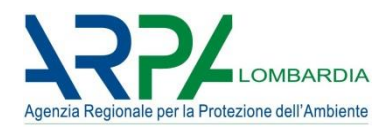

- 1) impatti potenziali
- 2) contributi
- 3) incrementi

#### 1) Impatti potenziali

Cambiamenti di concentrazione derivanti da cambiamenti di emissione. Sono meglio calcolati con modelli, che possono essere di diversi tipi: gaussiano, lagrangiano, euleriano o modelli semplificati sorgente-recettore basati su uno qualsiasi di questi.

Metodo: denominato "forza bruta", "analisi di sensibilità" o "metodo perturbativo". L'impatto potenziale di una sorgente specifica è la differenza tra una simulazione del *base case* (con emissioni complete) e una simulazione in cui le emissioni della sorgente sono ridotte di un fattore  $\alpha$ , diviso per  $\alpha$ , ovvero:

Impatto potenziale=
$$
\frac{\Delta C(\alpha)}{\alpha}
$$

#### Se  $\alpha$ =1 significa pieno impatto.

La divisione per il fattore  $\alpha$  è un mezzo per estrapolare virtualmente l'impatto derivante da qualsiasi riduzione percentuale delle emissioni al 100%, da qui il suo nome "impatto potenziale".

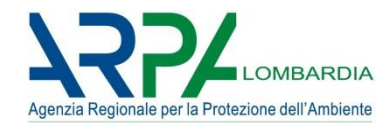

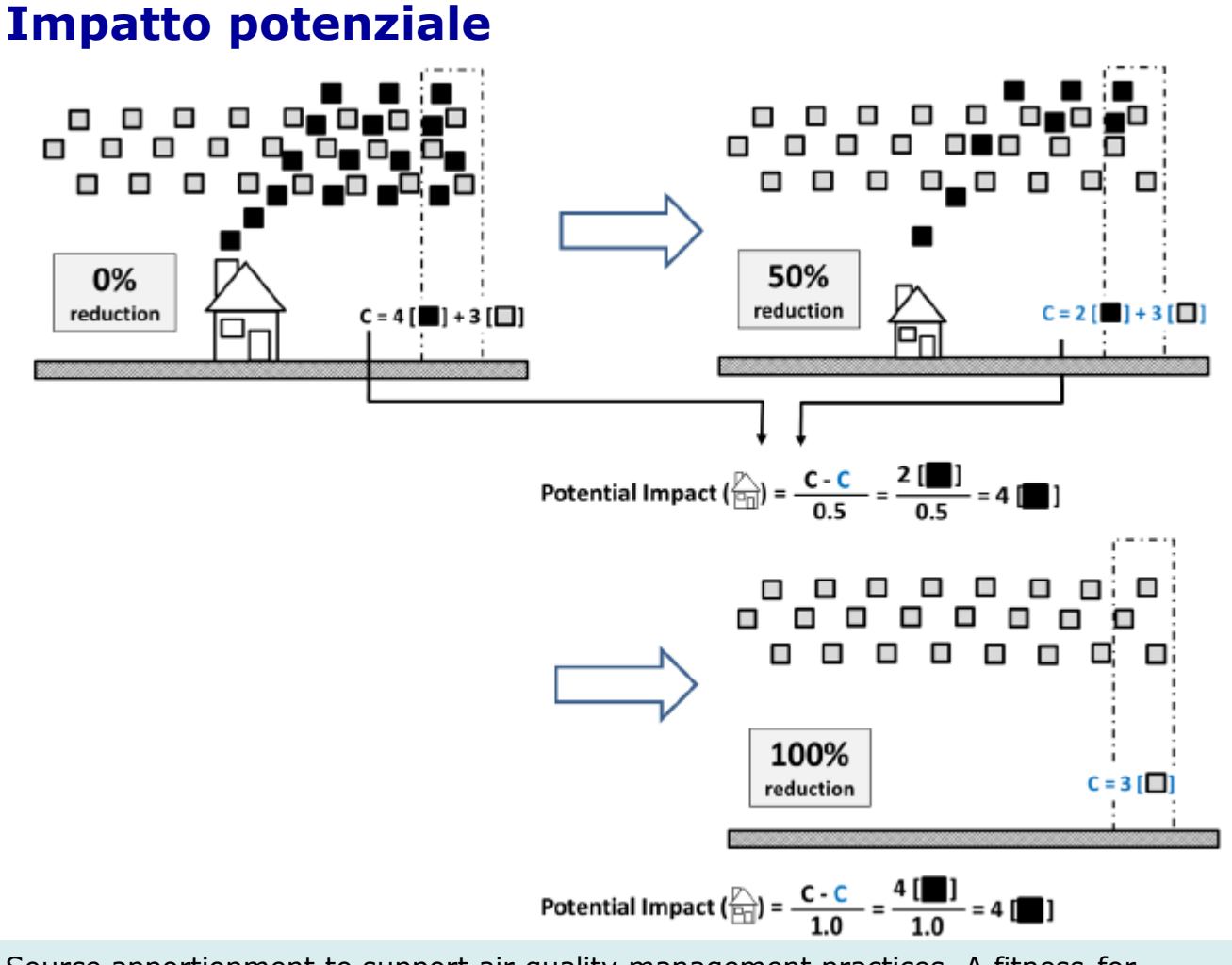

Source apportionment to support air quality management practices, A fitness-forpurpose guide (V 3.1), EUR30263,

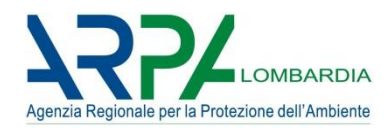

#### 2) Contributi

I contributi possono essere calcolati sia a partire dalle misure (tramite modelli orientati al recettore) sia a partire dai risultati del modello (modelli orientati alla sorgente).

metodi che erogano i contributi sono indicati come "Trasferimento di massa" (Thunis et al. 2019).

Per i modelli al recettore, le informazioni sul tipo di emissioni dalla sorgente sono note e possono essere utilizzate per identificare il contributo della sorgente nella concentrazione finale, sottovento alla sorgente. Questo approccio si basa su misure (cerchi pieni) ed è applicato principalmente ai COV e al particolato.

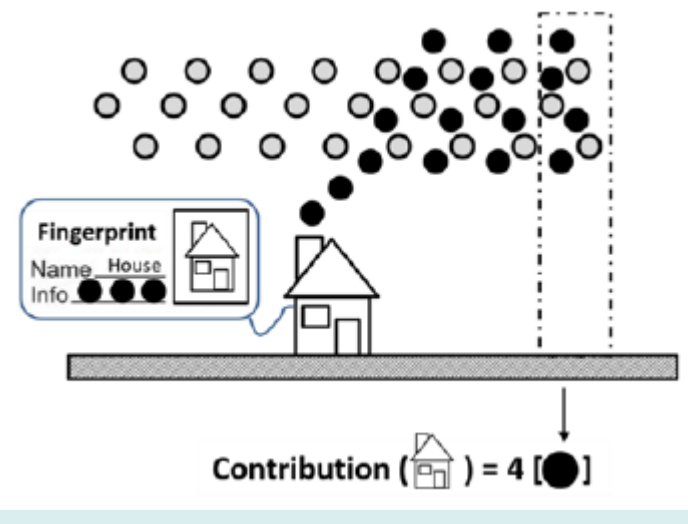

Source apportionment to support air quality management practices, A fitness-for-purpose guide (V 3.1), EUR30263,

I contributi corrispondono alla massa di un inquinante trasferita dalle sorgenti di emissione alle concentrazioni ambientali.

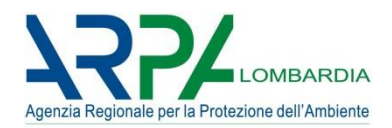

#### 3) Incrementi

L'approccio incrementale mette in relazione un'emissione da una sorgente alla concentrazione in un dato recettore differenziando la concentrazione nel recettore e la concentrazione in un luogo vicino che non è influenzato dalla sorgente.

Gli incrementi vengono spesso calcolati utilizzando le misure.

Il metodo per calcolare gli incrementi, spesso indicato come "Lenschow" è indicato come "Incrementale". Il metodo è generalmente applicato al particolato ma può essere applicato a qualsiasi inquinante.

Gli incrementi si basano sui gradienti spaziali di concentrazione e sono calcolati come differenza tra le concentrazioni in due posizioni specifiche (una influenzata dalla sorgente, l'altra no).

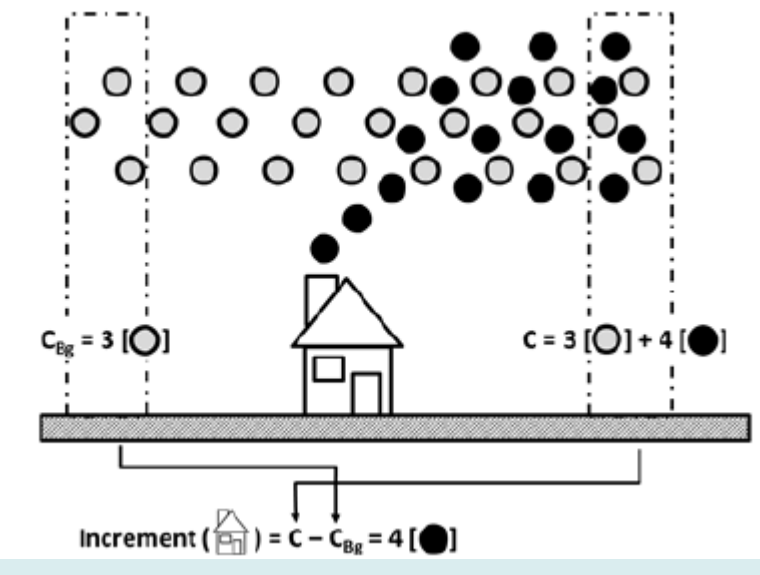

Source apportionment to support air quality management practices, A fitness-for-purpose guide (V 3.1), EUR30263,

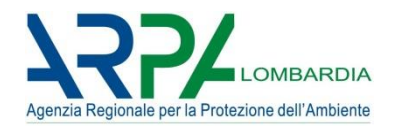

Sono di tipo *diagnostico:* stimano l'impatto di varie sorgenti emissive in un sito, sulla base di misure (concentrazioni, caratteristiche chimiche e fisiche dell'inquinante e, in alcuni casi, del profilo chimico che caratterizza ogni sorgente di emissione)

- ➢ **Descrivono** la situazione misurata e non possono fornire una previsione del futuro (no scenari, ma possono essere usati a posteriori per controllare l'efficacia di interventi di riduzione).
- ➢ Sono strettamente legati alle **misure** e non possono essere utilizzati senza dati misurati.
- ➢ Le **variabili dipendenti** (concentrazioni) e alcune variabili indipendenti (profili di speciazione chimica delle sorgenti, in alcuni casi) sono misurate, le restanti **variabili indipendenti** vengono calcolate.

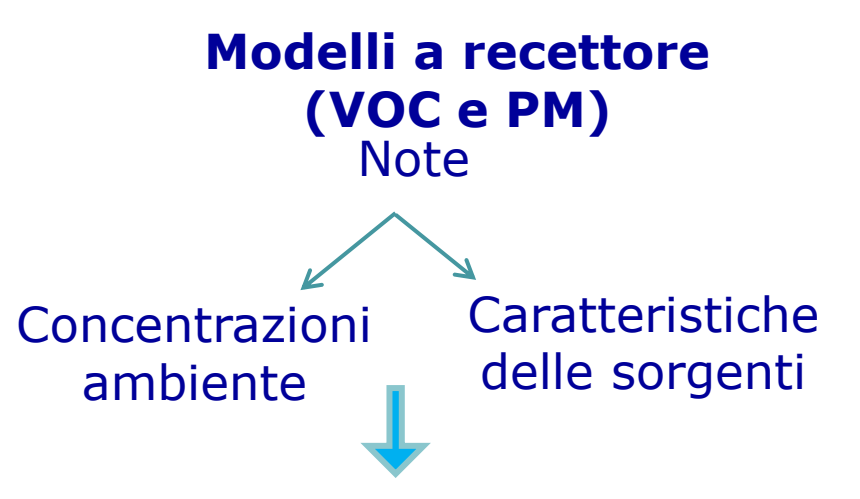

**Usando le concentrazioni misurate come input, calcola i contributi delle sorgenti**

#### **profilo chimico della sorgente**

**la frazione di ogni specie chimica nelle emissioni di una data sorgente o categoria di sorgenti**

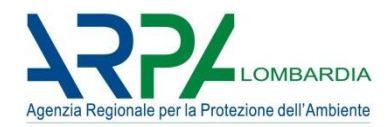

## **Modelli a singolo campione Modelli multivariati**

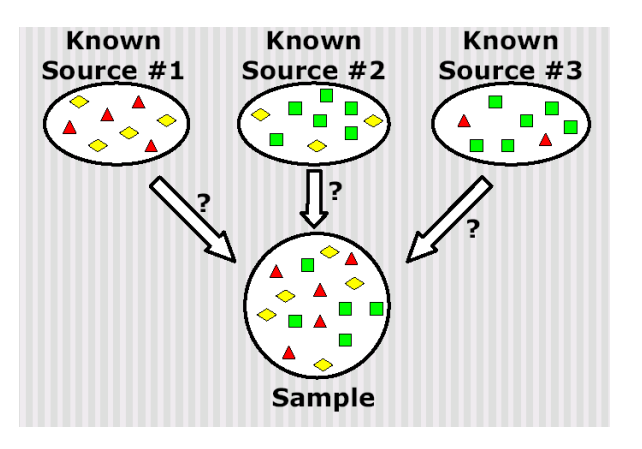

Analisi effettuata indipendentemente su ogni singolo campione

**CMB**

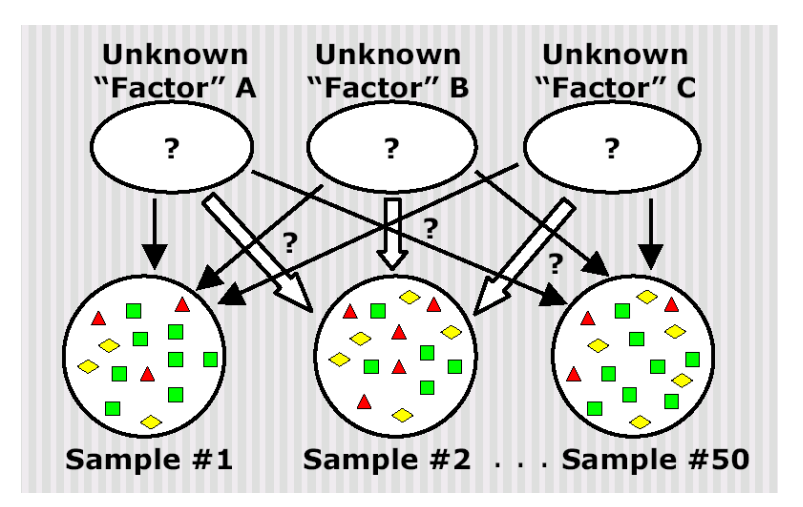

Analisi effettuata su una matrice di dati ambientali

> **PCA UNMIX PMF**

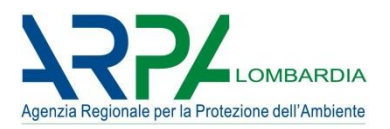

Dal punto di vista matematico, la CMB può essere eseguita con un solo campione, anche se, nella pratica, sono necessari molti campioni per ottenere risultati rappresentativi della varietà di condizioni nell'area di studio, compresa la variabilità delle fonti nel tempo.

Al contrario, le tecniche multivariate funzionano correttamente **solo** con un **numero elevato** di campioni come input:

- ➢ Secondo la Guida dell'utente di EPA PMF3 (Norris et al., 2008), questo metodo viene spesso utilizzato su dataset PM2.5 con oltre 100 campioni.
- ➢ Brown&Hafner (2005) raccomandano almeno 100 campioni di dati di 24 ore di almeno 20 specie.
- ➢ Johnson et al. (2001) affermano che sono richiesti almeno 50 campioni ambientali caratterizzati chimicamente per l'esecuzione di modelli multivariati.
- ➢ Secondo Henry et al. (1984), il numero minimo di campioni (N) è quello che produce un rapporto tra gradi di libertà (D) e numero di variabili (V) che è superiore a 60, mentre l'ottimale è uno che porta a valori superiori a 100, secondo la seguente equazione:

$$
D / V = N - (V / 2 - 1.5)
$$

➢ Thurston e Spengler (1985) propongono che il numero di campioni superi il numero di variabili di almeno un fattore tre.

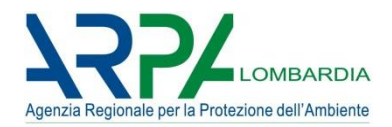

Indipendentemente dall'approccio di SA utilizzato, è importante distinguere le specie che si comportano in modo lineare da quelle che non lo fanno.

**Linearità:** un composto atmosferico si comporta in modo lineare quando la concentrazione di quel composto si riferisce linearmente alla forza delle sorgenti di emissione.

#### **Non-Linearità:** es. formazione del PM secondario.

**Effetto diretto/indiretto**: in letteratura, la dipendenza di una specie chimica di PM (ad es. N03−) dal suo precursore diretto (NO2) è spesso indicata come un effetto diretto mentre la sua dipendenza da altri precursori (ad es. NH3) è indicata come un effetto indiretto.

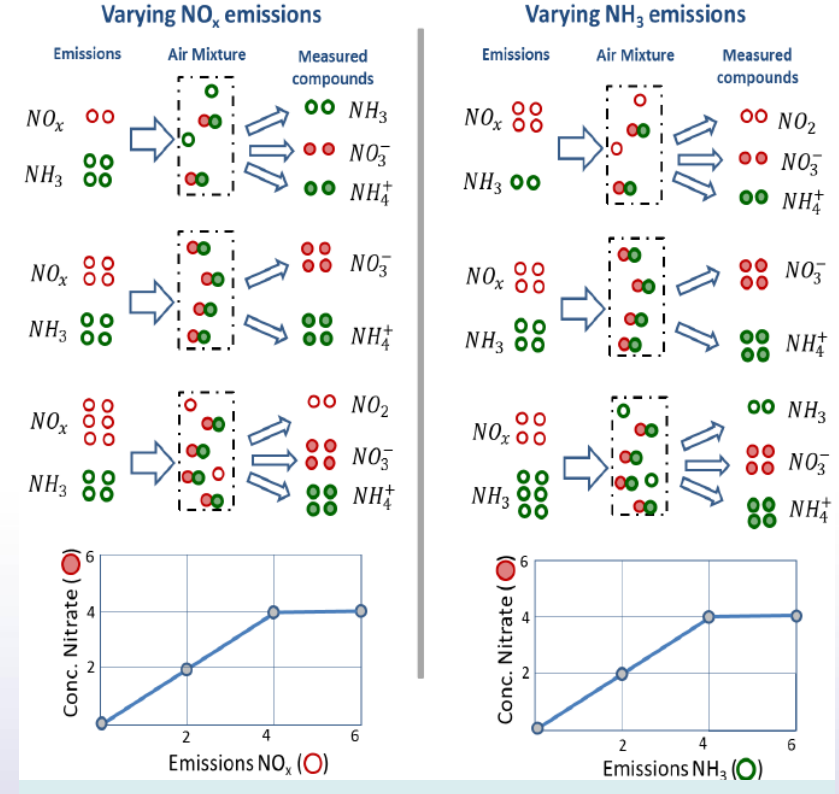

Source apportionment to support air quality management practices, A fitness-for-purpose guide (V 3.1), EUR30263,

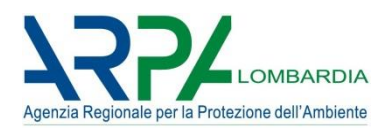

Proprietà dei metodi di SA:

- 1) Univocità: un approccio di SA è univoco quando ogni componente (della concentrazione) si riferisce esplicitamente ad 1! fonte.
- 2) Additività: la somma delle singole componenti di SA (C) è uguale alla componente combinata (tutte le fonti contemporaneamente). In altre parole, per due sorgenti A e B:  $C_{AB} = C_A + C_B$ .
- 3) Dinamicità: un approccio di SA è dinamico quando i suoi componenti riflettono l'influenza dei cambiamenti nell'emissione sulla concentrazione al recettore.

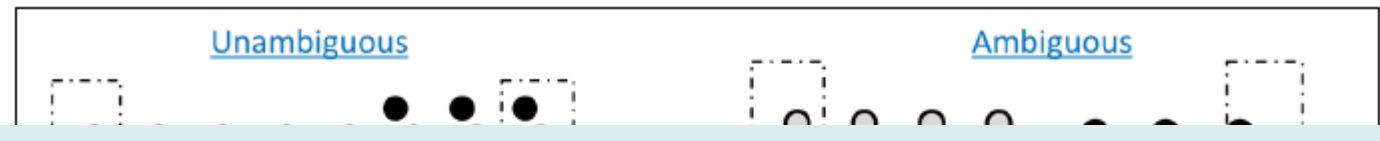

**I contributi dei recettori sono basati su misure, additivi e non ambigui per costruzione. L'approccio è limitato alle specie lineari quindi la dinamicità è assicurata ma limitata a queste specie lineari**

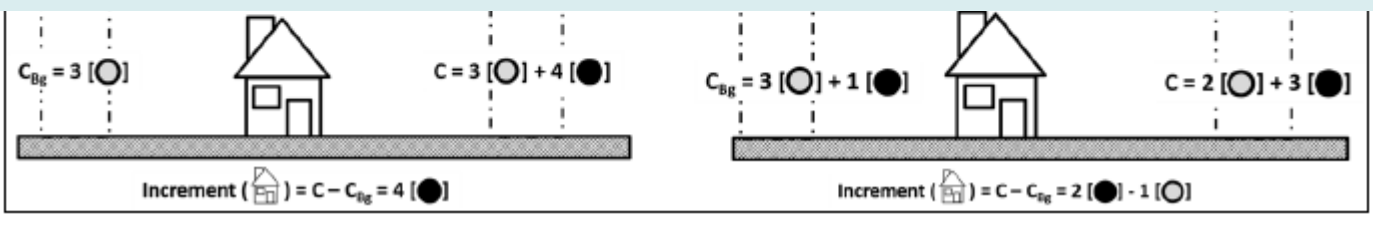

Source apportionment to support air quality management practices, A fitness-for-purpose guide (V 3.1), EUR30263,

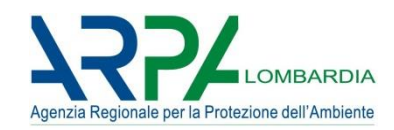

I risultati della ripartizione delle fonti sono generalmente riportati in termini di un grafico a torta in cui le varie fonti sono espresse come percentuale della massa totale. Quando il metodo di ripartizione della fonte è additivo e coerente e le specie si comportano in modo lineare, il grafico a torta è estremamente facile da usare per stimare la variazione di concentrazione risultante da una riduzione delle emissioni. La percentuale di riduzione delle emissioni può essere semplicemente moltiplicata per la quota percentuale della sorgente da ridurre per dedurre questa variazione di concentrazione. Ad esempio, la variazione di concentrazione risultante da una riduzione del 50% della sorgente 2 sarà pari a  $50\% \times 15.7\% = 7.85\%$ .

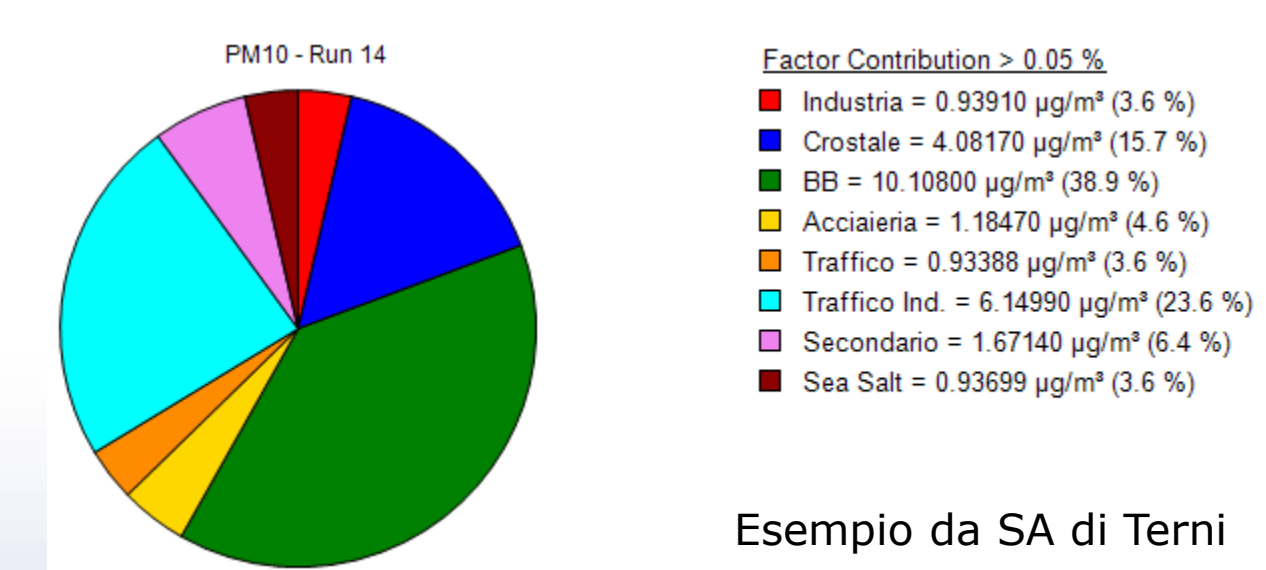

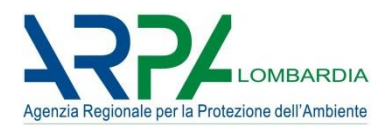

Dalla concentrazione osservata, i contributi del recettore sono ottenuti secondo le seguenti regole:

- 1) I modelli di recettori ripartiscono la massa di un inquinante atmosferico sulla base di misure.
- 2) Per i composti emessi da una sorgente che ha un'unica origine spaziale e settoriale, la ripartizione è diretta e può essere effettuata direttamente dalla misura prima dell'applicazione del modello del recettore.
- 3) I contributi al recettore sono limitati alla ripartizione della frazione lineare della massa. Ciò implica che il nitrato, il solfato e altri componenti secondari sono riportati solo come concentrazioni e pertanto non sono ripartiti a una fonte ben identificata.
- 4) I contributi al recettore distinguono le origini settoriali di un composto simile emesso da fonti diverse (differenza tra traffico di fondo e residenziale).
- 5) Nel caso di sorgenti che non modificano le proprie caratteristiche nello spazio e nel tempo, i contributi al recettore non distinguono tra background e locale.

Tuttavia, i modelli al recettore sono in qualche modo in grado di "ripartire" alcuni tipi di composti secondari non lineari (es. classi di aerosol organici - OA) indirettamente tramite altri composti correlati (es. traccianti) o tramite le loro proprietà (es. analisi del loro grado di ossidazione o di correlazione con marcatori molecolari di diversa provenienza). Questo metodo consente di etichettarli rispetto alla loro origine (ad es. materia organica da combustibili fossili vs biomassa vs emissioni biogeniche). Sebbene non lineari rispetto ai loro precursori di emissione, tali composti, possono quindi essere comunque "apporzionati".

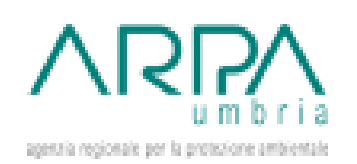

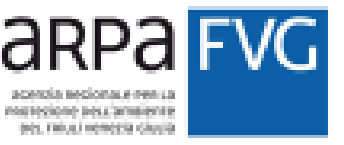

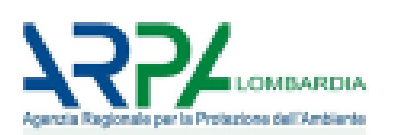

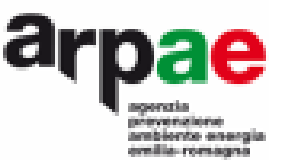

# **1- Concetto di Source Apportionment e tecniche più diffuse 2- Chemical Mass Balance**

#### Cristina Colombi – ARPA Lombardia

**GIORNATE DI STUDIO LA CARATTERIZZAZIONE CHIMICA DEL PARTICOLATO ATMOSFERICO V EDIZIONE Terni, 21-22 Novembre 2022**

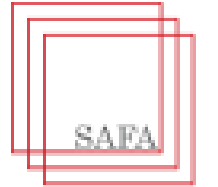

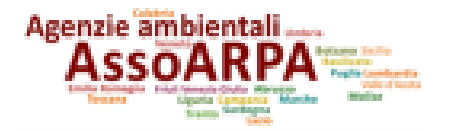

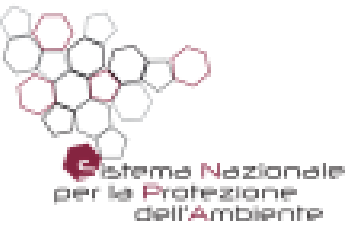

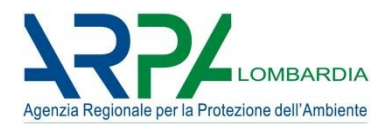

*U.S. E.P.A., 2004a. EPA-CMB8.2 Users Manual. EPA-452/R-04-011, Office of Air Quality Planning and Standards, U.S. Environmental Protection Agency, Research Triangle Park, NC*

Principio fondamentale: *conservazione della massa*

- ➢ **Ipotesi di base:** la concentrazione osservata è data dalla somma dei contributi separati di un certo numero di sorgenti indipendenti tra loro.
- ➢ **Matematicamente,** la concentrazione C di particolato misurata nel punto recettore può essere espressa come:

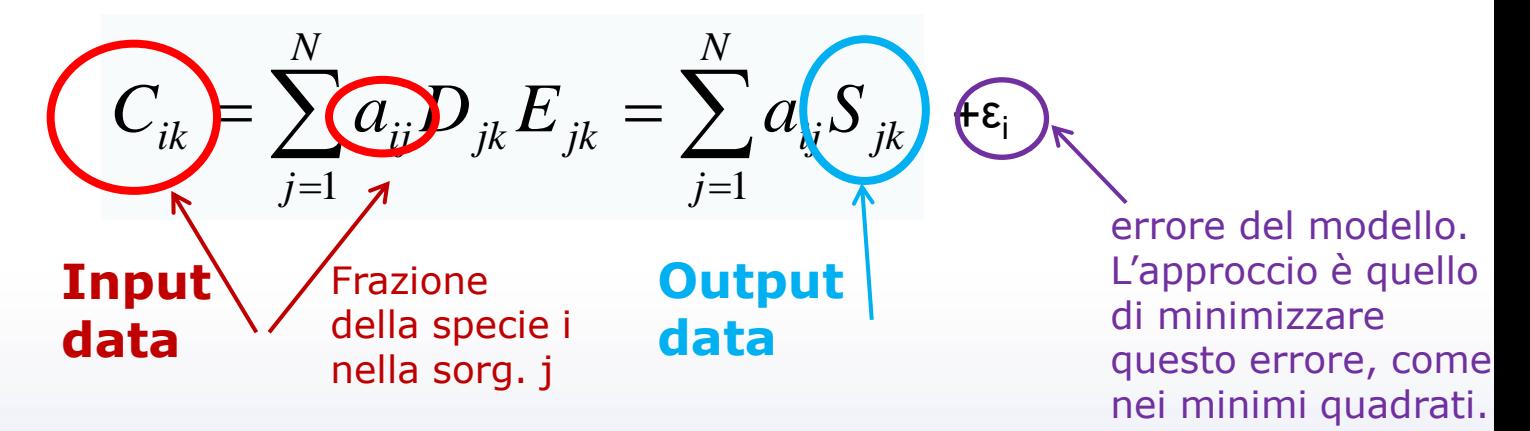

Si ha un sistema di equazioni lineari, risolvibile con il metodo dei minimi quadrati.

Però i diversi elementi hanno concentrazioni che possono differire di qualche ordine di grandezza (dai µg/m<sup>3</sup> ai ng/m<sup>3</sup>) **Interaly** Minimi quadrati pesati (Watson, 1984).

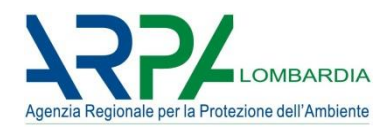

Approccio dell'algoritmo base di CMB:

La soluzione viene cercata con il metodo dei minimi quadrati  $\bullet$ minimizzando l'espressione:

$$
S = \sum_{i=1}^{I} \frac{\left(C_i - \sum_{j=1}^{J} a_{ij} * S_j\right)^2}{\sigma_{ci}^2 + \sum_{j=1}^{J} S_j^2 * \sigma_{a_{i,j}}^2}
$$

dove I è il numero di componenti considerate

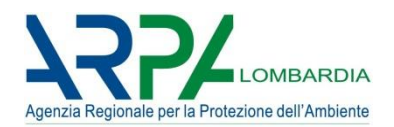

.... attraverso l'applicazione di diverse metodiche:

- ➢ Il metodo dei traccianti (*Miller et al., 1972*)
- ➢ Soluzione regressione lineare (*Hougland, 1983*)
- ➢ Soluzione con il metodo dei minimi quadrati pesati (con o senza intercetta) (*Friedlander, 1973; Gartrell e Friedlander, 1975*)
- > Soluzione della «ridge regression» con il metodo dei minimi quadrati pesati (con o senza intercetta) (*Williamson e DuBose, 1983*) pesati (con o senza intercetta) (*Williamsone DuBose, 1983*)
- ➢ Soluzione della effettiva varianza mediante il metodo dei minimi ➢quadrati (*Watson et al., 1984*) *1984*
- ➢ ….. ➢…..
- 1) fornisce le soluzioni più probabili alle equazioni della CMB, fornendo ipotesi sui modelli soddisfatte;
- 2) utilizza tutte le misure chimiche disponibili, non solo le cosiddette specie "traccianti";
- 3) Analiticamente stima l'incertezza dei contributi alla fonte in base all'incertezza di concentrazioni e profili di sorgente;
- 4) dà maggiore influenza alle specie chimiche con minore incertezza sia nelle misure di sorgente che di recettore rispetto alle specie con più alto incertezza.

La varianza effettiva è una semplificazione di una più esatta, ma meno pratica, soluzione di minimi quadrati generalizzata proposta da Britt e Luecke (1973).

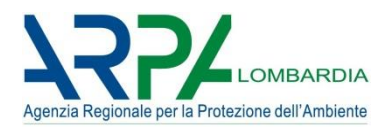

Soluzione con il metodo dei minimi quadrati pesati con la varianza effettiva:

Si adotta un approccio matematico che considera l'incertezza sulle misure dei profili delle sorgenti e l'incertezza analitica sulle concentrazioni ambientali.

Inoltre è stato sviluppato un metodo che consente di calcolare le incertezze sui contributi delle sorgenti.

I pesi sono dati da (**varianza effettiva**):

$$
(w_e)_{ii} = \frac{1}{\sigma_i^2 + \sum_{k=1}^p \sigma_{ik}^2 S_k^2}
$$

Dove:

 $\sigma_i$  = incertezza sulla misura della concentrazione ambientale C<sub>i</sub>

 $\sigma_{ik}$  = incertezza sulla frazione della specie i nelle emissioni della sorgente k  $\sum_{k=1}^{P} \sigma_{ik}^2 S_k^2$ <br>
ncentrazione ambientale C<sub>i</sub><br>
ella specie i nelle emissioni della

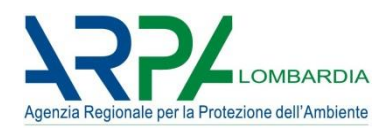

Riassumendo…..

**La tecnica matematica utilizzata dal modello CMB** consiste nel risolvere un insieme di equazioni lineari che esprime la concentrazione di ogni specie chimica al recettore come la somma lineare dei prodotti dei profili della sorgente e del recettore

#### **usando il metodo dei minimi quadrati, pesato con la varianza effettiva**

L'algoritmo per la soluzione è una procedura iterattiva che calcola ogni volta i nuovi valori di S<sub>i</sub> basandosi sui valori di S<sub>i</sub> calcolati nella iterazione precedente.

Il processo iterativo viene terminato quando la differenza tra due iterazioni successive è minore dell' 1%.

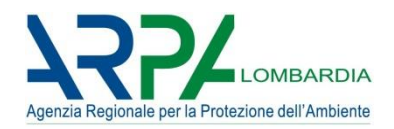

Ipotesi di base del CMB:

- 1) La composizione delle emissioni di una data sorgente è **costante**: non cambia nel percorso tra la sorgente (dove è definito il profilo) e il recettore e non cambia durante il periodo di campionamento.
- 2) Le specie chimiche **non reagiscono** tra di loro, e non si formano durante il trasporto in atmosfera. Può essere un'approssimazione grossolana. (*e il secondario??*).
- **3) Tutte le sorgenti** che contribuiscono in modo significativo alle concentrazioni misurate sono state **identificate** e le loro emissioni ben **caratterizzate**. Sono in genere trascurati i contributi minori, le sorgenti che contribuiscono poco. Sono noti i profili chimici di tutte le sorgenti importanti.
- 4) Il numero di sorgenti, o categorie di sorgenti (N) è inferiore al numero di specie chimiche misurate (m). Numero di gradi di libertà: **m-N>0**. Maggiore è la differenza, migliore la situazione.
- 5) I **profili** delle sorgenti sono **linearmente indipendenti** tra loro. Se ci sono sorgenti con profili chimici simili, il modello non è in grado di distinguerli (problema della *collinearità*), potrebbe essere necessario raggrupparle.

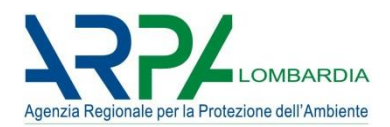

# **Limiti: ipotesi mai verificate!!**

## **In pratica,**

- $\checkmark$  le emissioni non mantengono una composizione costante nel periodo della misura (possono variare in base al processo, ai carichi, ai cicli produttivi…);
- $\checkmark$  le diverse specie chimiche possono reagire tra loro e i sistemi di equazioni non sono lineari;
- $\checkmark$  è praticamente impossibile sapere esattamente quante e quali sorgenti contribuiscono alle concentrazioni misurate;
- $\checkmark$  molte sorgenti hanno composizioni simili.

**Di fatto,** anche se le ipotesi di base sono piuttosto restrittive e non sono mai esattamente rispettate nella pratica, CMB è in grado di tollerare certe deviazioni rispetto a queste ipotesi, pagandone il prezzo con una maggiore incertezza sui risultati.

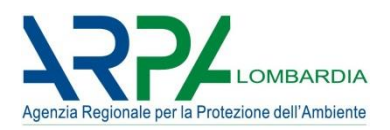

Perché i contributi di due diverse sorgenti possano essere distinti è necessario che i profili chimici delle emissioni delle due sorgenti siano sufficientemente diversi tra loro.

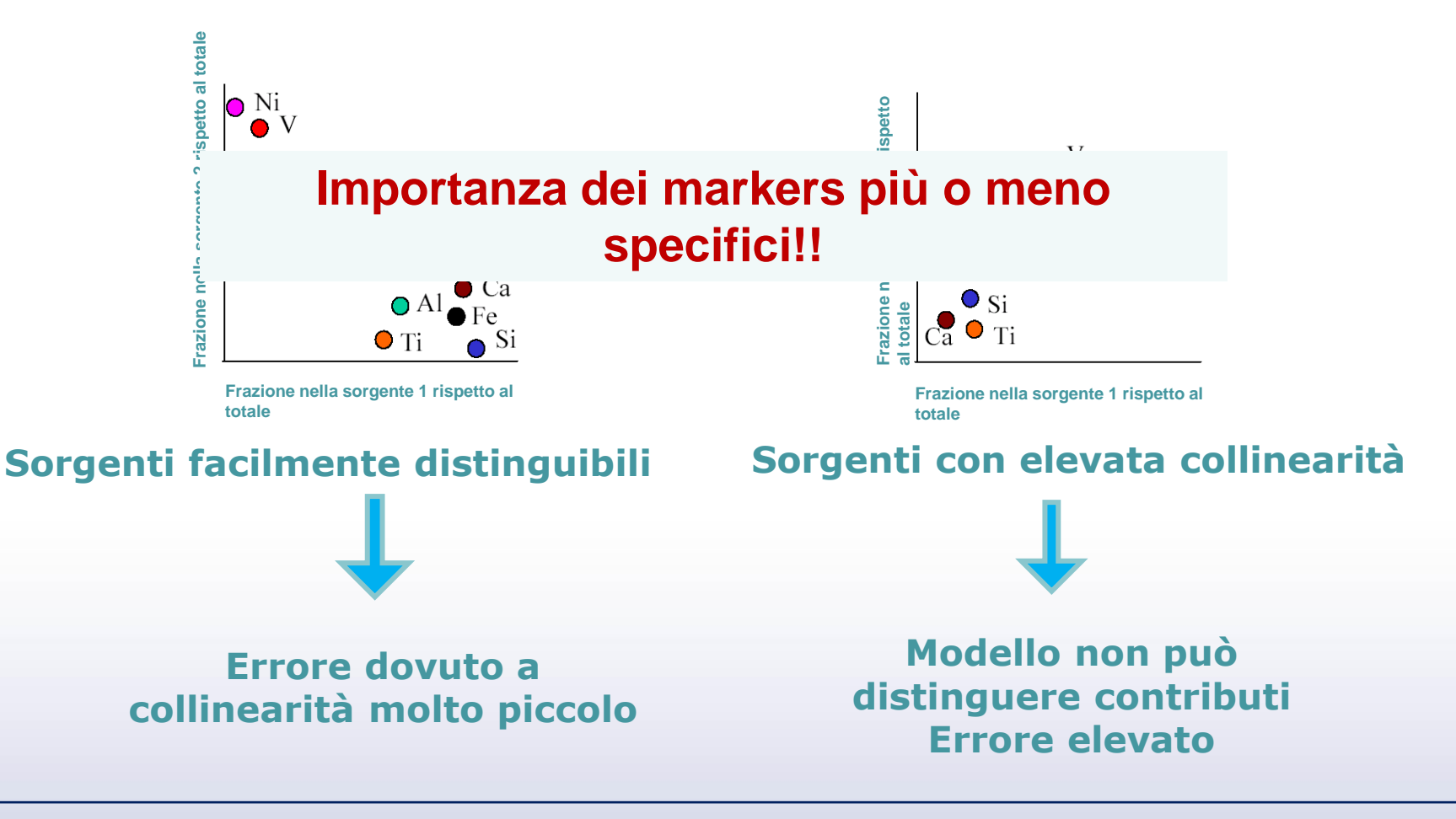

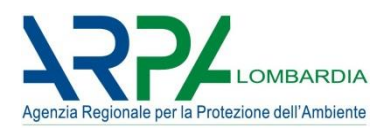

- I profili di composizione in generale cambiano tra il punto di emissione e quello di campionamento.
- CMB ha difficoltà a rendere conto dei cambiamenti dovuti alle reazioni fotochimiche. Impossibilità di riconoscere effettivamente il «PM secondario».

**Approccio di CMB**: isola le «sorgenti» ammonio nitrato e ammonio solfato (e volendo i composti organici) attraverso la stechiometria (*Watson et al., 2004*)

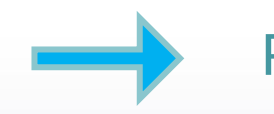

Rischio: possibile sovrastima!!

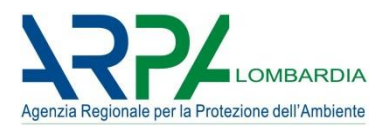

- ➢ Tecnica approvata dall'EPA
- ➢ Non richiede un numero elevato di campioni (ne basta UNO)
- ➢ Software facilmente disponibile (scaricabile da sito internet della US-EPA)
- ➢ Apparente semplicità applicativa

# **Pros Cons**

- ➢ Richiede che si conoscano il numero e le caratteristiche delle sorgenti
- ➢ I risultati sono facilmente affetti da errore se si usano profili di sorgenti non adatti
- ➢ Problema del trattamento del particolato secondario
- ➢ Non è in grado di distinguere sorgenti collineari. Il modello riconosce e segnala la collinearità ma non è in grado di gestirla matematicamente

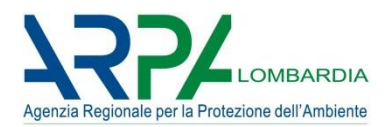

Protocollo per l'applicazione e la validazione di CMB

- 1. Valutare l'applicabilità in senso generale.
- 2. Valutare i tipi di sorgenti, preparare profili di sorgenti, concentrazione delle specie chimiche al recettore.
- 3. Esaminare i parametri statistici del modello e i messaggi diagnostici.
- 4. Determinare la validità delle ipotesi di base del modello.
- 5. Modificare la configurazione di input per ottenere una migliore osservanza delle ipotesi del modello.
- 6. Valutare la consistenza e la stabilità dei risultati del modello.
- 7. Valutare la validità dei risultati del modello.

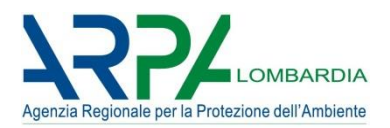

- ➢ Profili chimici delle sorgenti di interesse, espressi come la frazione di ogni specie chimica nelle emissioni di una sorgente
- ➢ Concentrazioni in ambiente dell'inquinante da studiare (PMx, VOC, …)
- ➢ Concentrazioni in ambiente delle stesse specie chimiche individuate nelle emissioni
- ➢ Stima delle incertezze sui valori relativi a sorgenti e recettore

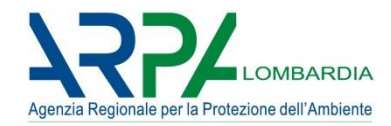

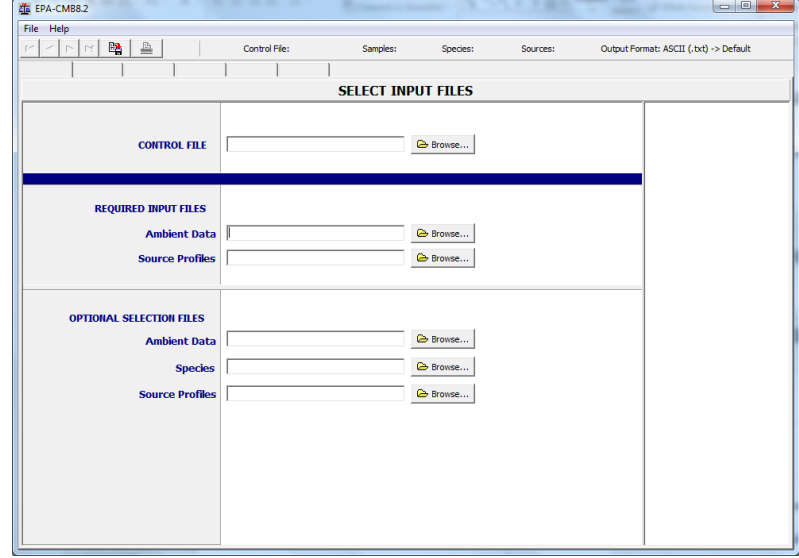

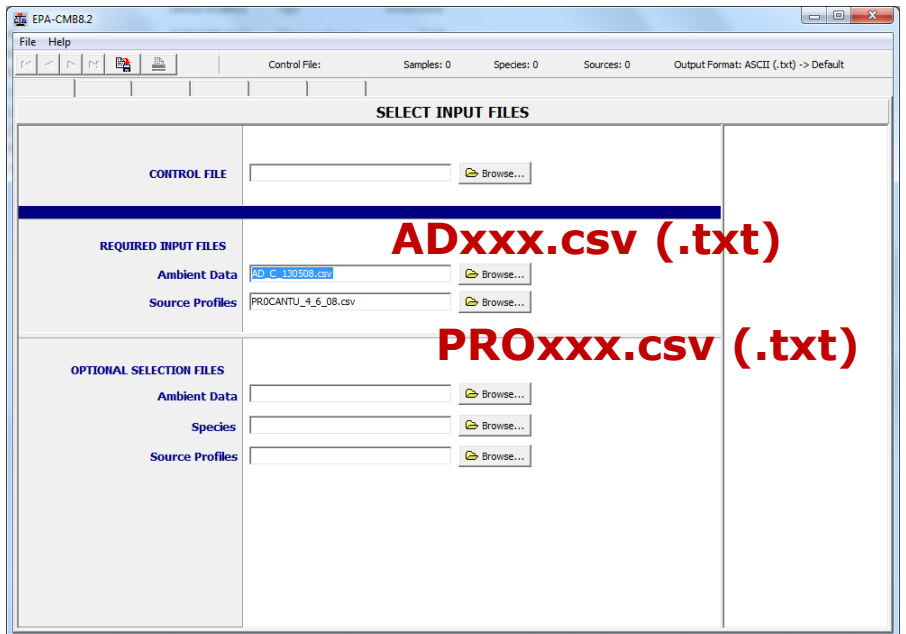

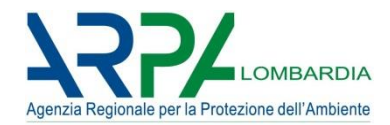

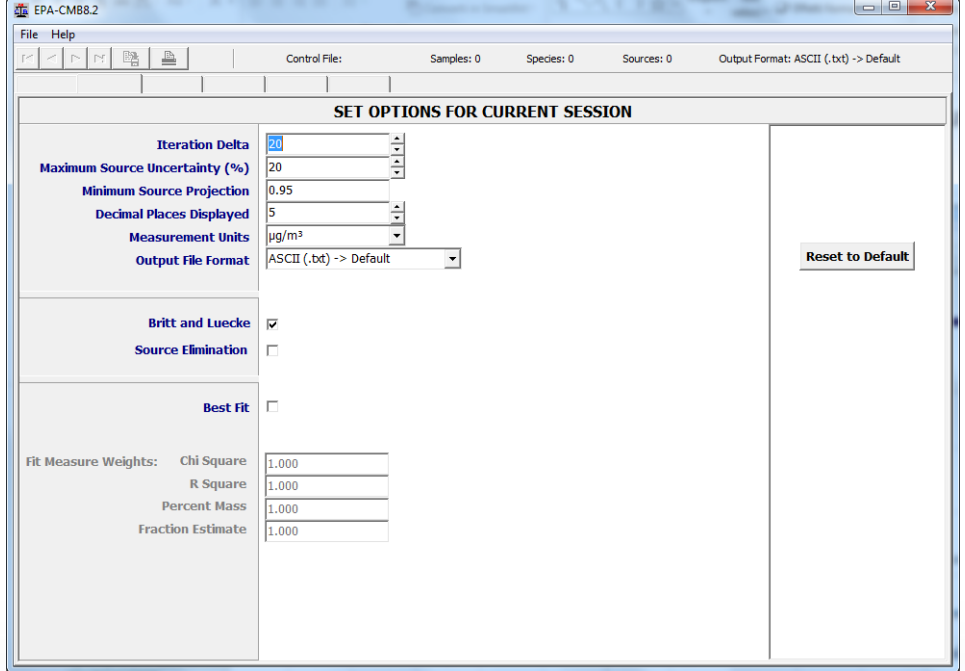

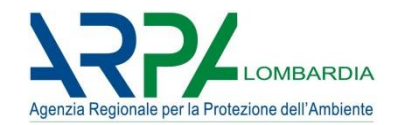

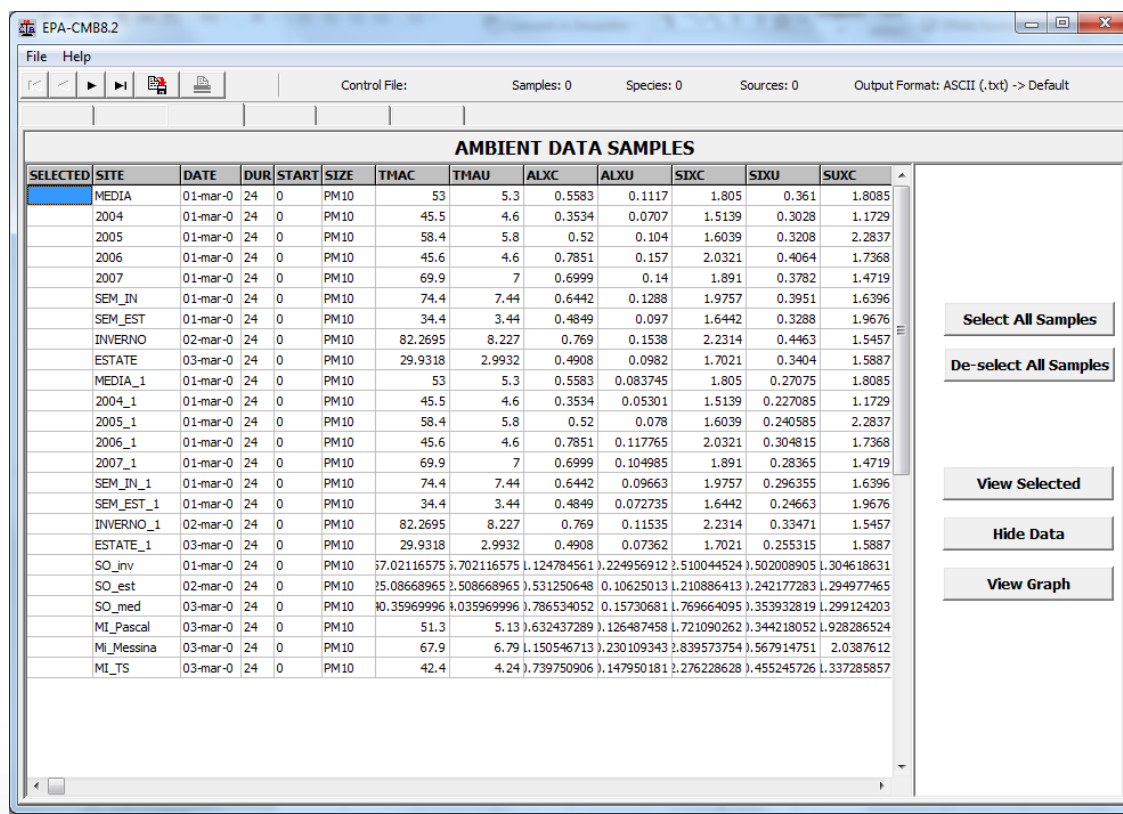

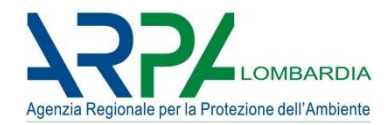

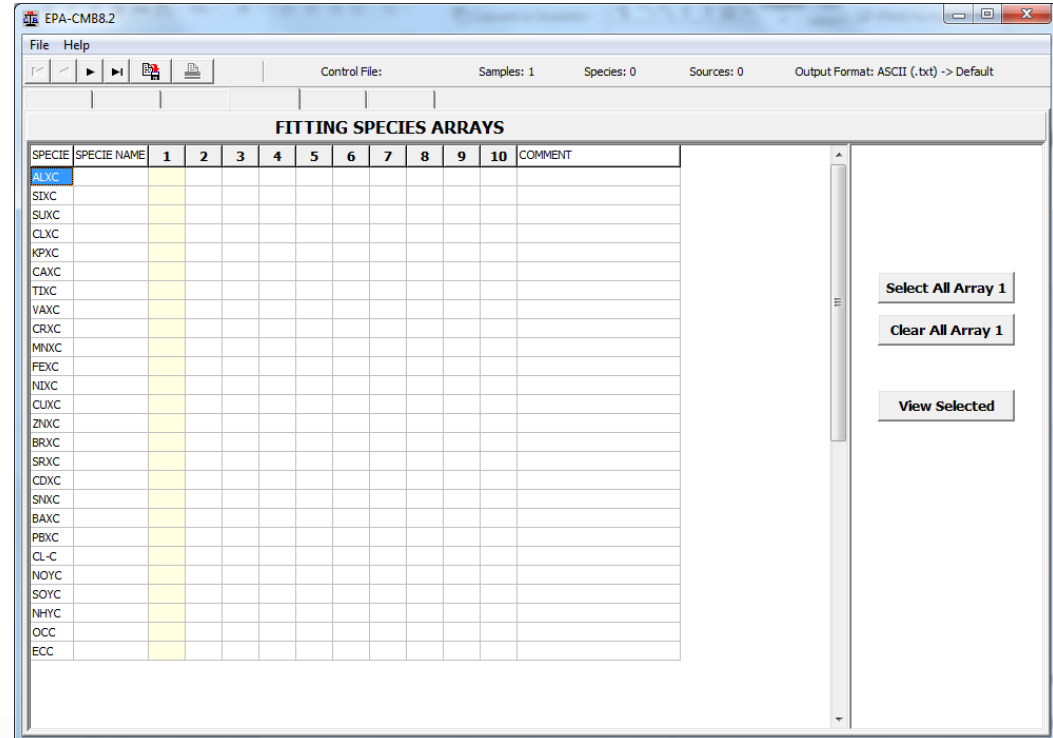

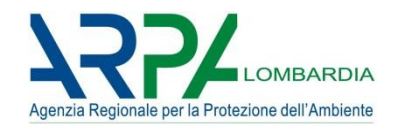

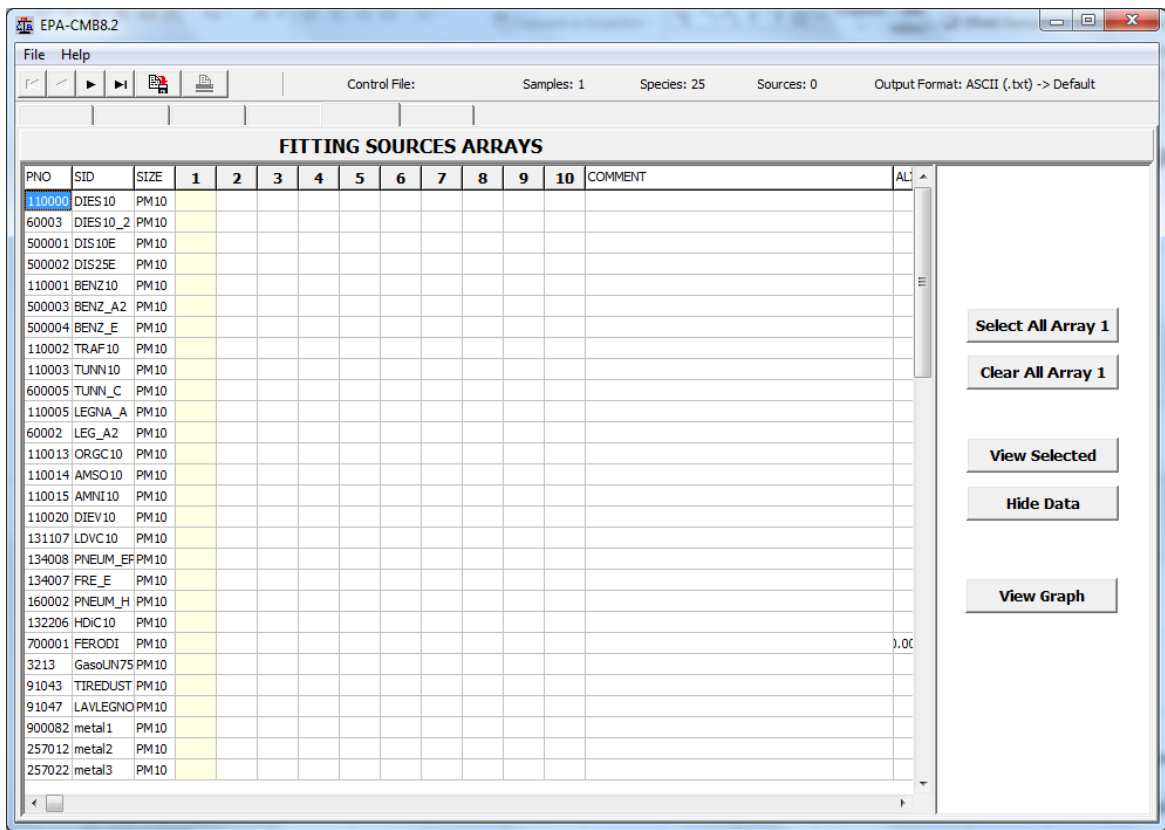

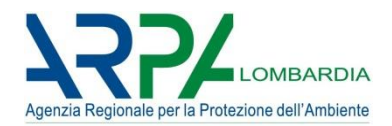

Parametri statistici di controllo:

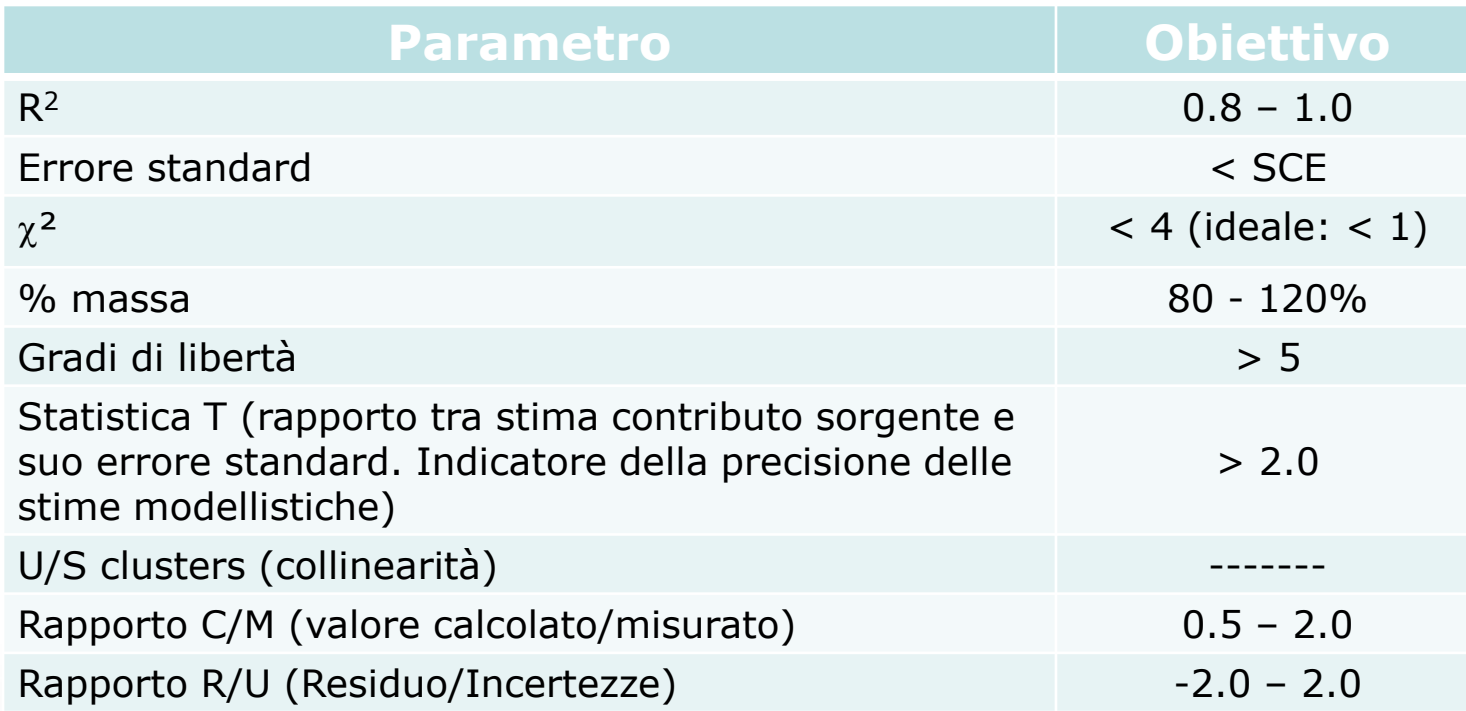

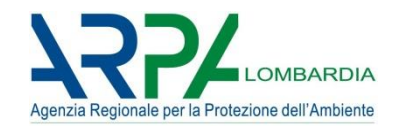

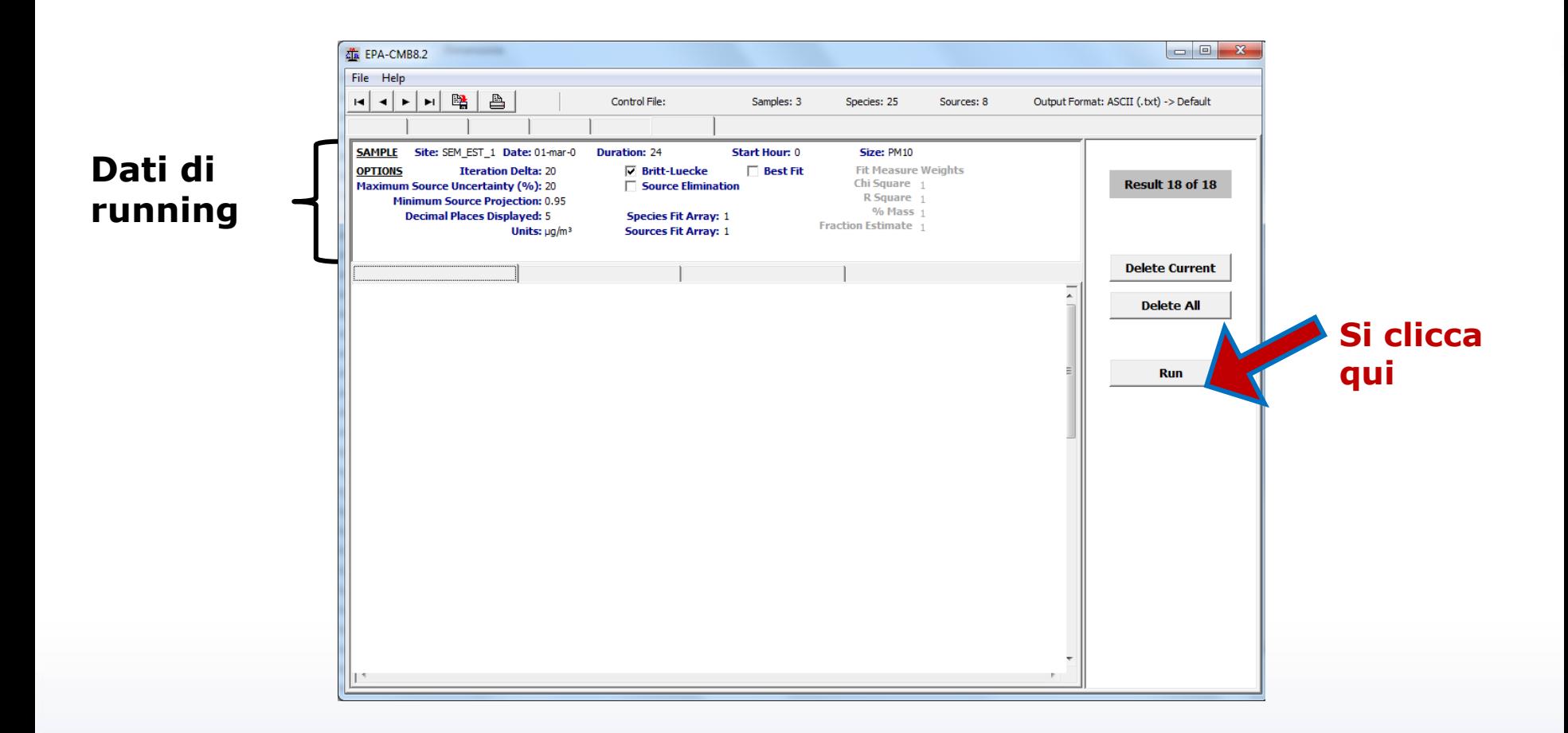

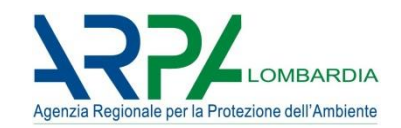

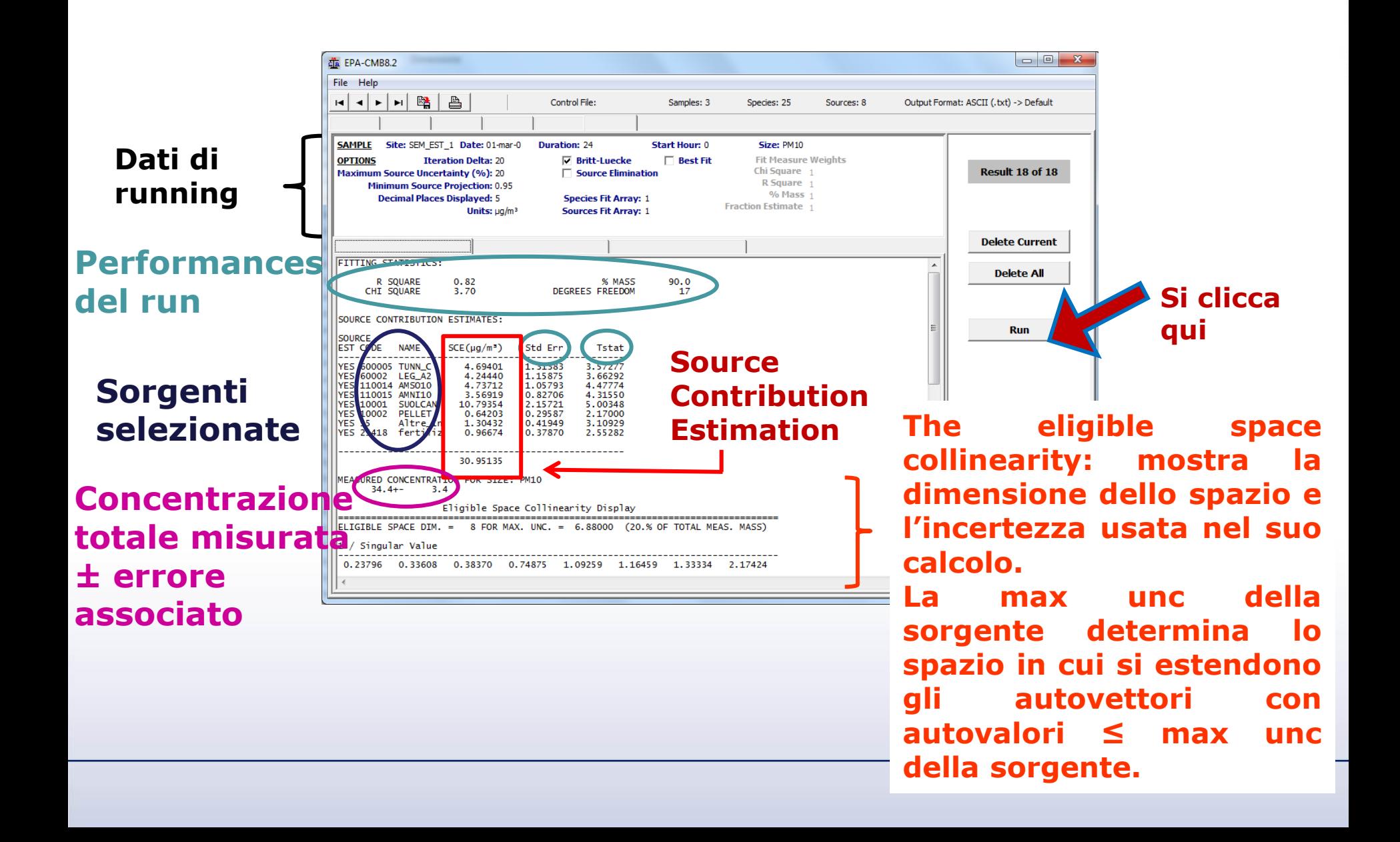

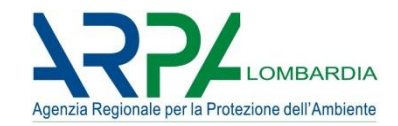

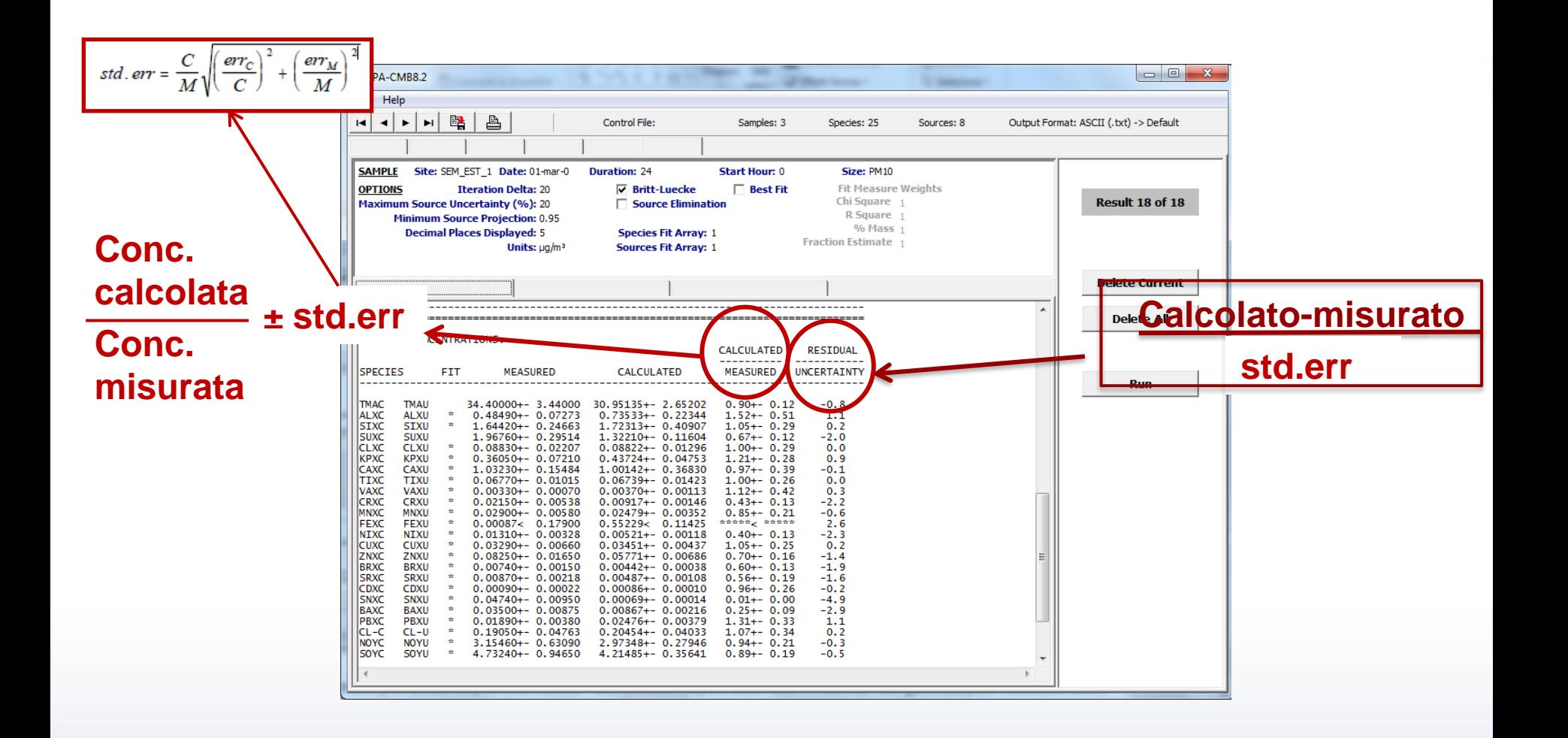

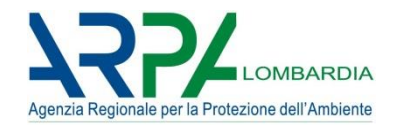

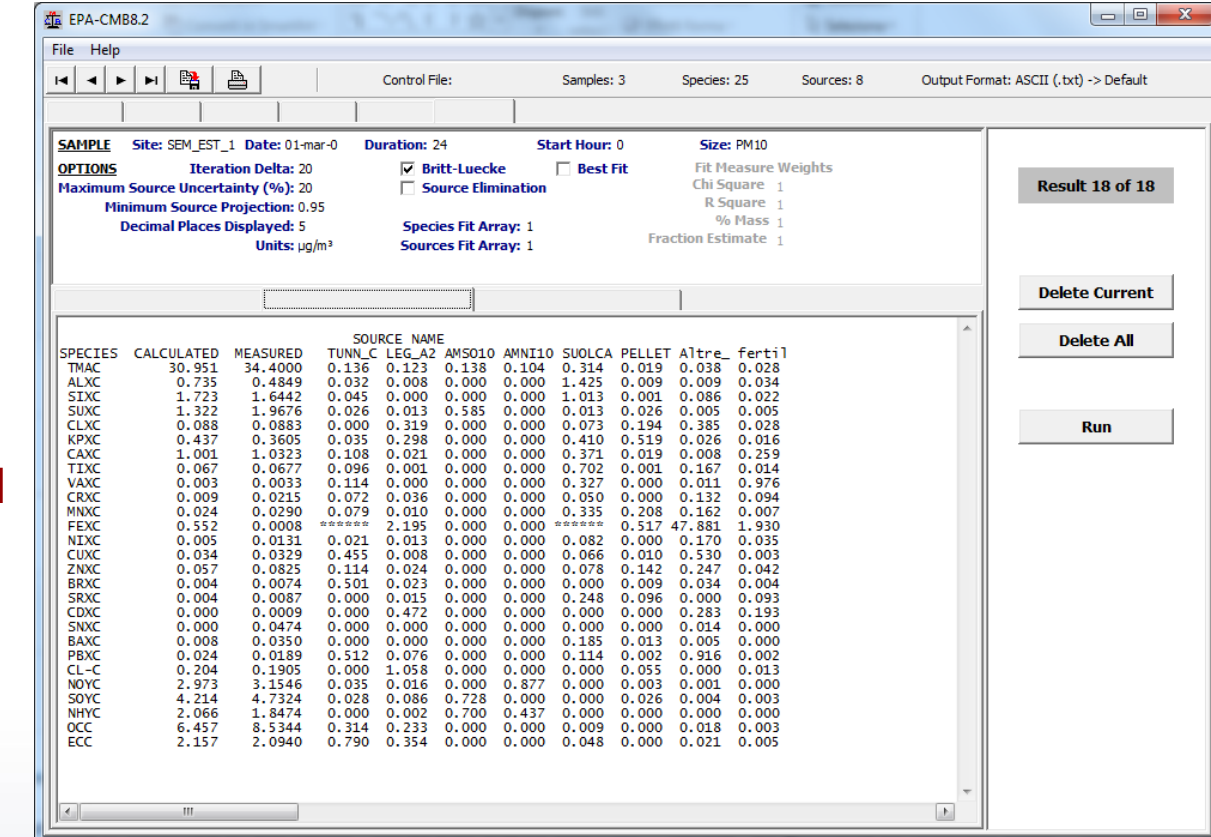

**Ripartizione dei vari compound nelle diverse sorgenti e nel PM**

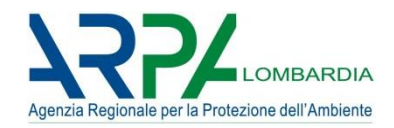

#### **OUTPUT CMB 8.2**

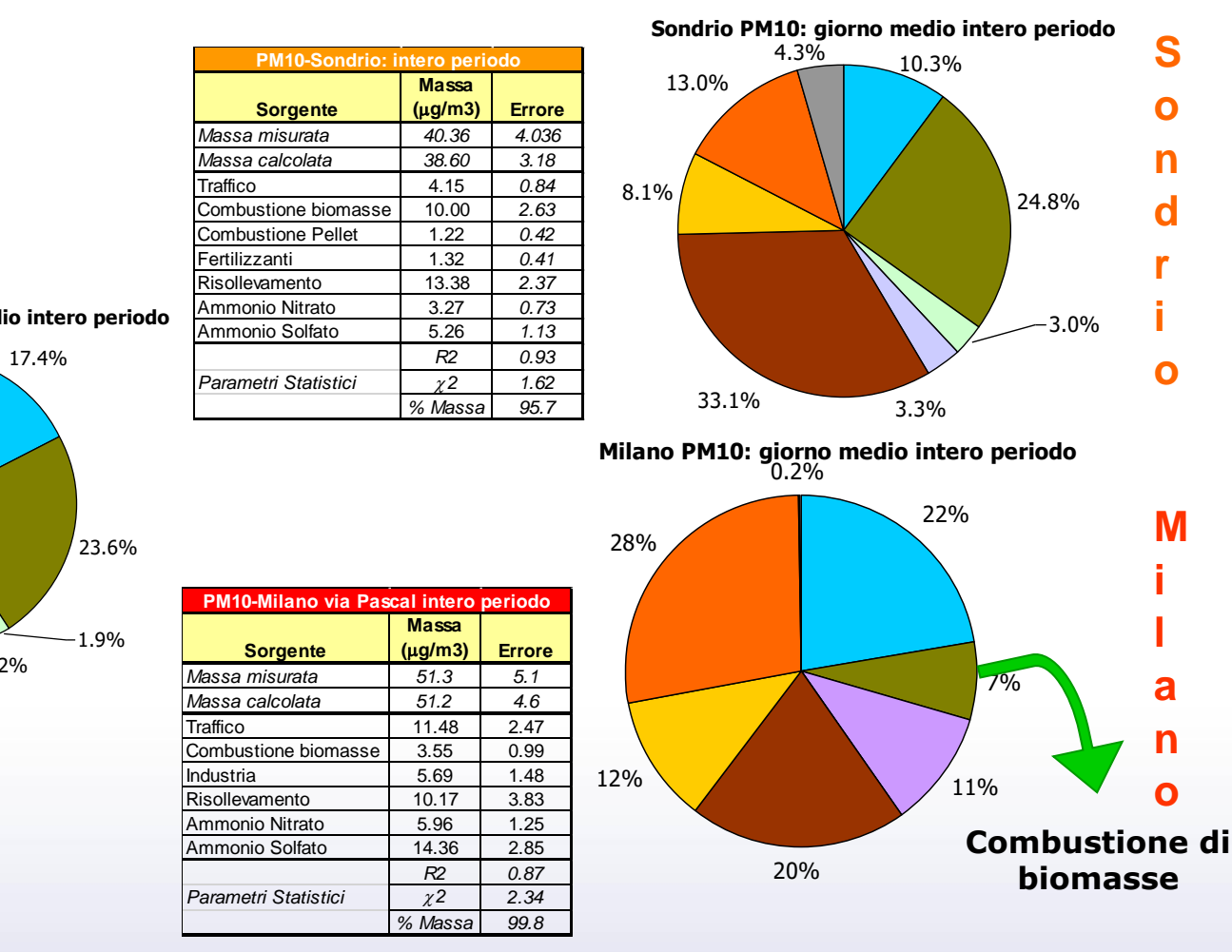

C. Colombi, PM2008, Bari, 06-08 Ottobre 2008

**Cantù PM10: giorno medio intero periodo**   $17.9\%$   $4.2\%$ 9.4% 20.7% 3.4% 1.5% **C a n t ù**

⊕

**Combustione di legna**

**Fertilizzanti**

**Traffico**

**Industria Risollevamento Ammonio Solfato**

**Combustione Pellet**

**Ammonio Nitrato**

**Non attribuito**

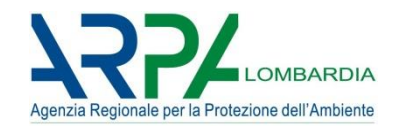

11.0%

**(**m**g/m3) Errore**

Traffico 7.04 *1.50* Combustione biomasse 3.77 *1.07* 0.29 0.36 0.35 Risollevamento 9.29 *1.91* 0.91 Ammonio Solfato 3.35 *3.57 R2 0.89 Parametri Statistici 2 2.83 % Massa 91.3*

 $-2.1%$ 

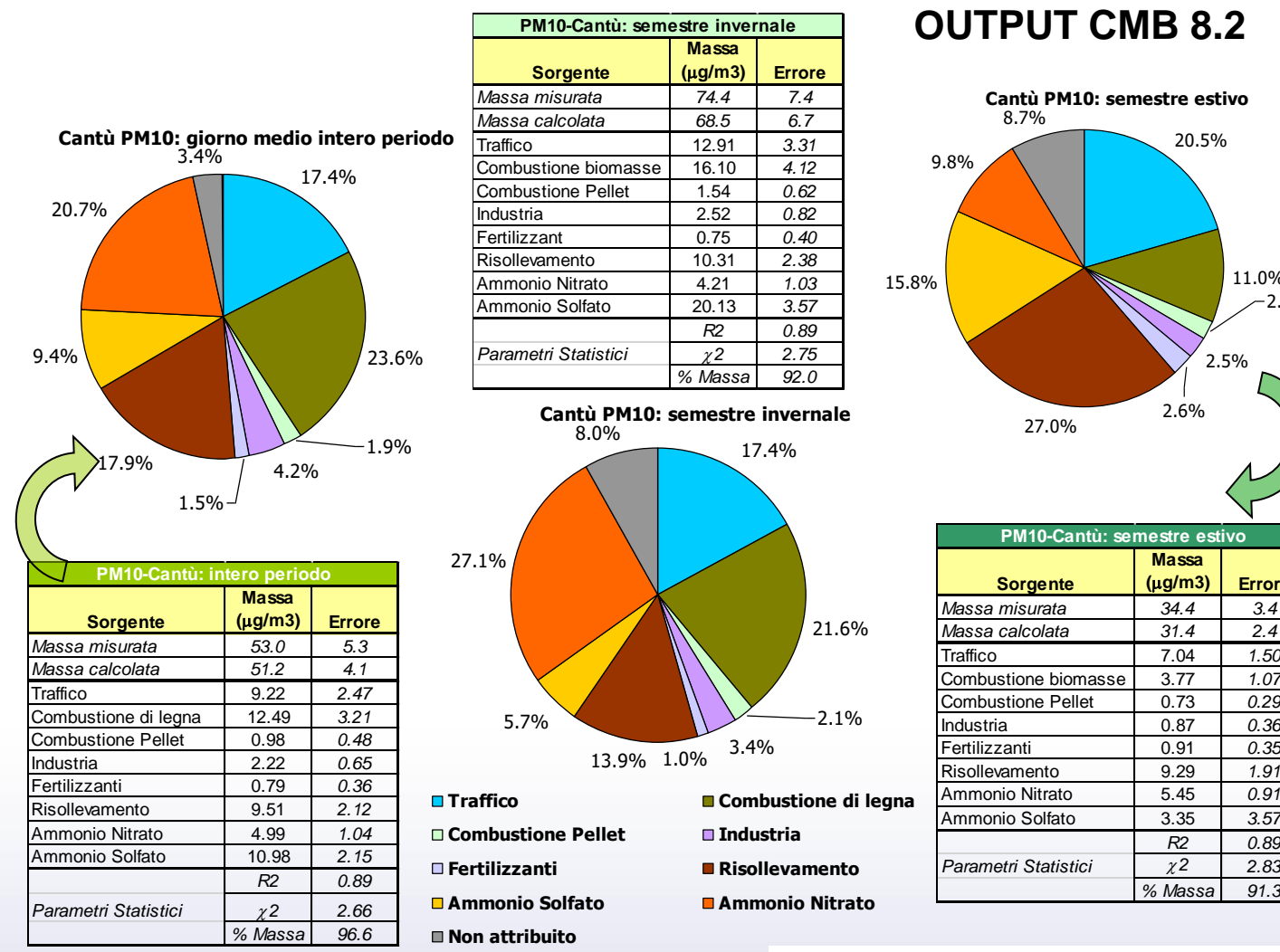

**Contract Contract** 

**Contract Contract** 

*56*

C. Colombi, PM2008, Bari, 06-08 Ottobre 2008

#### *CMB8.2: esempi di risultati*

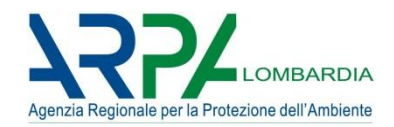

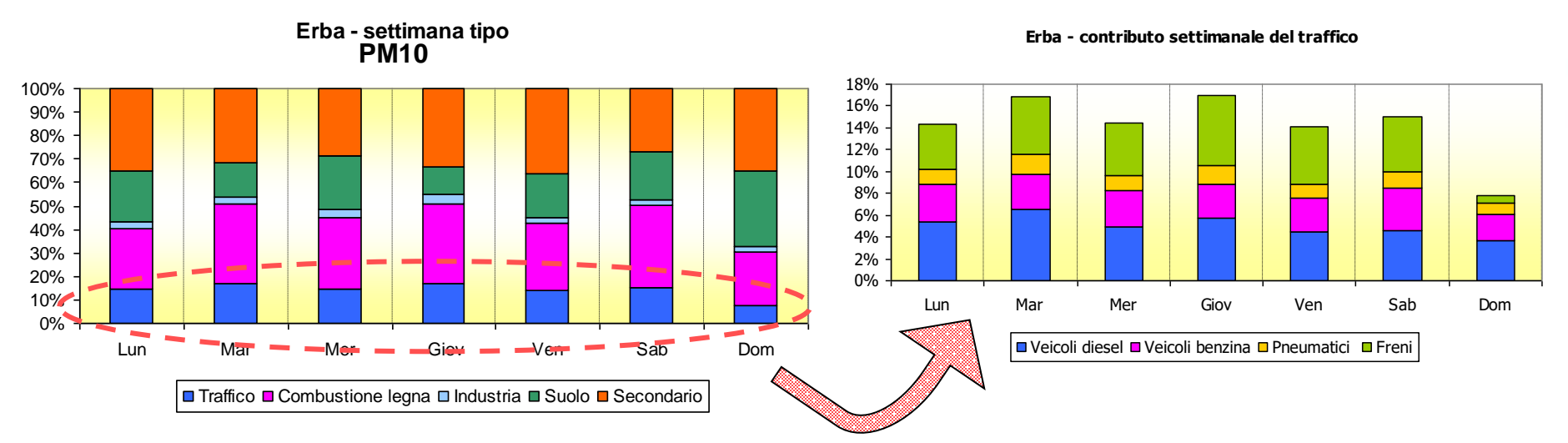

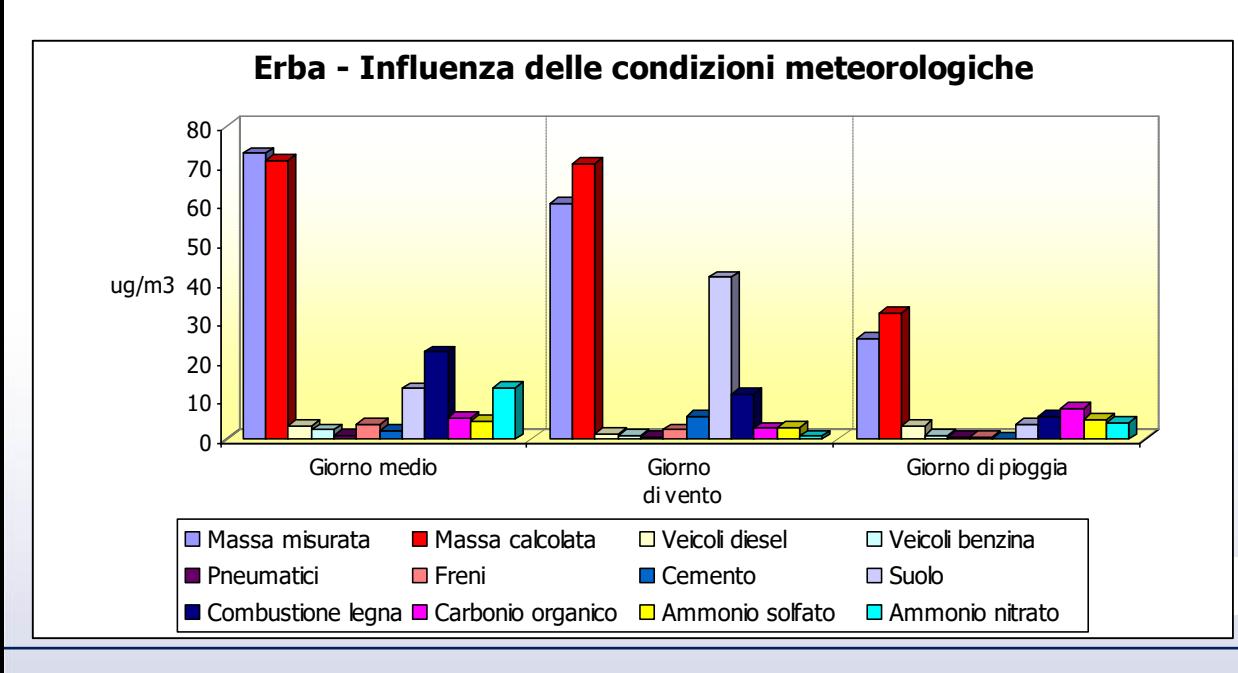

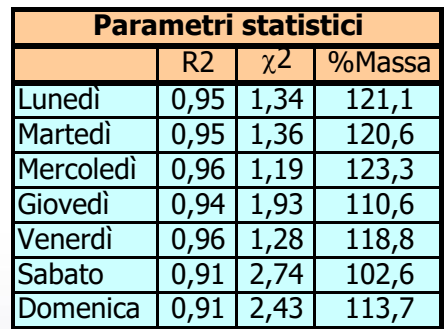

C. Colombi, PM2006, Firenze, 11.09.06

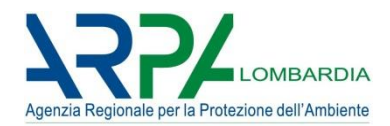

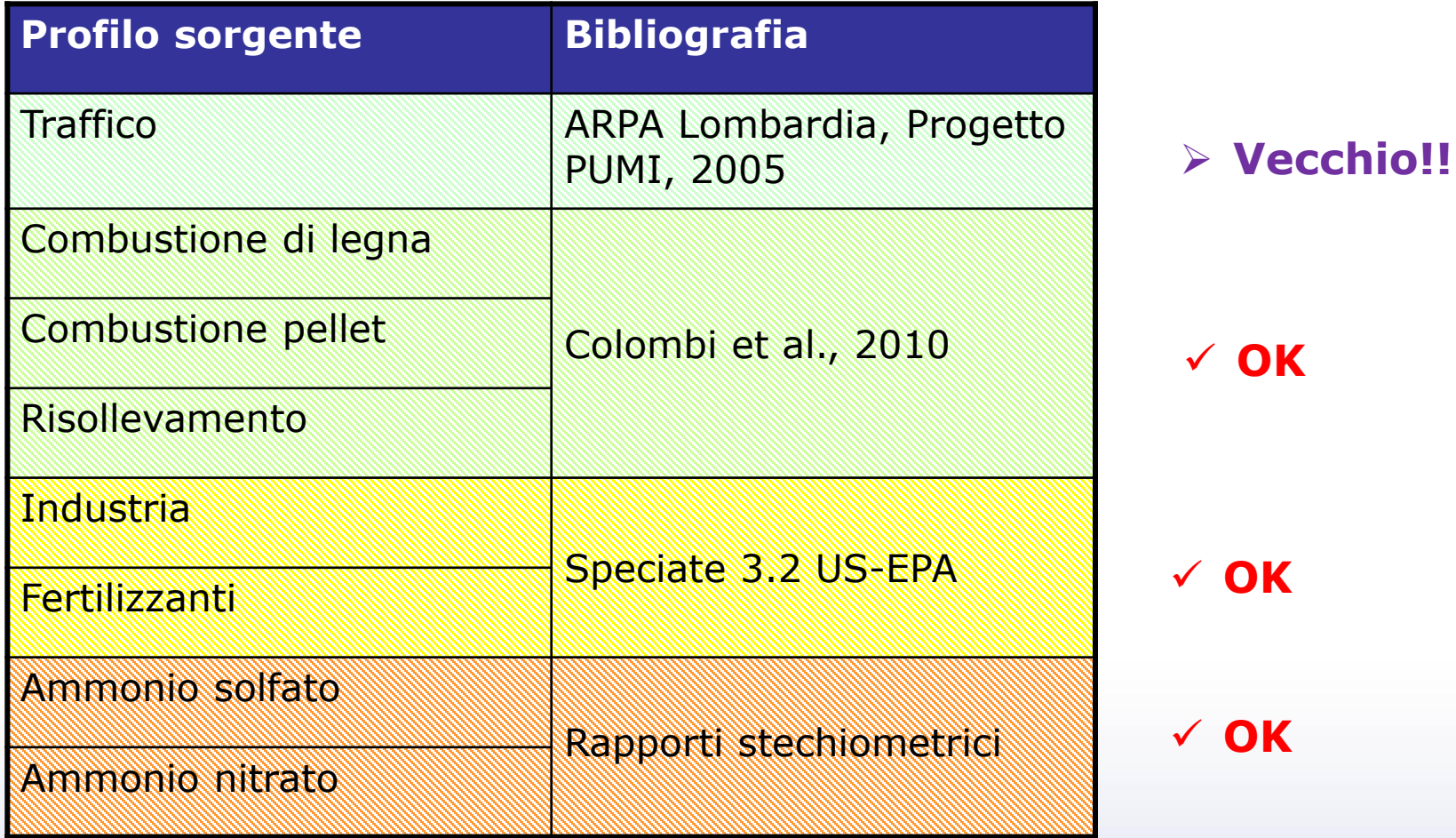

*Profili locali*

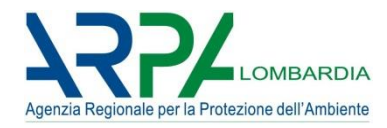

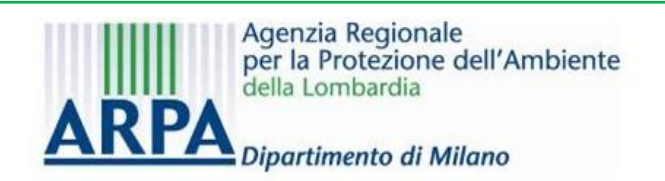

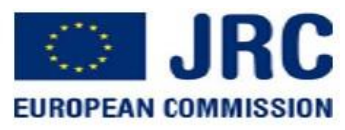

# Determination of local source profile for soil dust, brake dust and biomass burning sources

Cristina Colombi<sup>1</sup>, Vorne Gianelle<sup>1</sup>, Claudio Belis<sup>2</sup> and Bo Larsen<sup>3</sup>

<sup>1</sup>ARPA Lombardia, Dipartimento provinciale di Milano, via Juvara, 22, 20129, Milano, Italy <sup>2</sup>JRC, Institute for Environment and Sustainability, via Fermi, 2749, 21020 Ispra, Italy <sup>3</sup>JRC, Insitute for Health and Consumer Protection, via Fermi, 2749, 21020 Ispra, Italy

c.colombi@arpalombardia.it

AAAS10 - Firenze, 19-22 Settembre 2010

**Colombi et al., 2010 – Chemical Engineering Transactions, Vol.22, 2010 DOI: 10.3303/CET1022038**

#### *BIOMASS BURNING profiles*

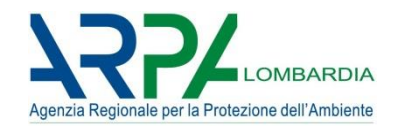

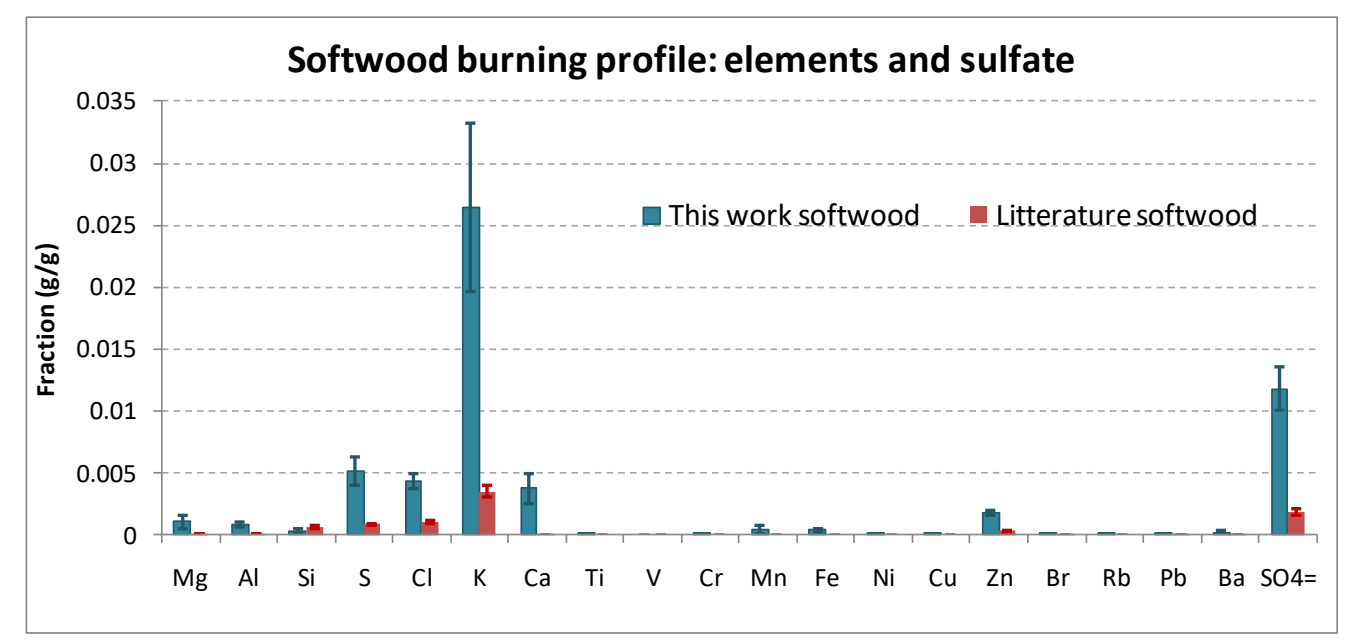

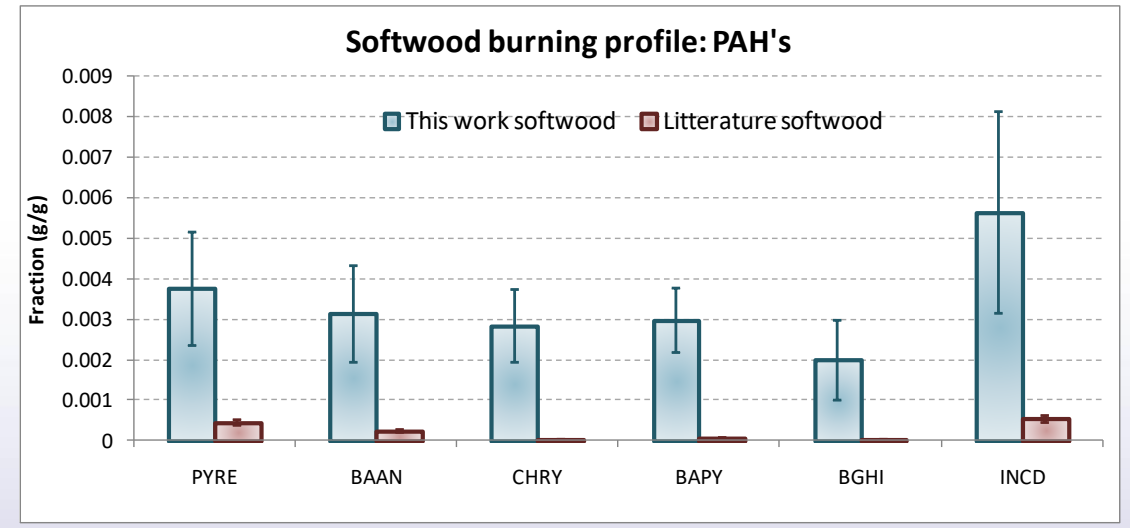

#### *CMB8.2: libreria di profili di sorgente*

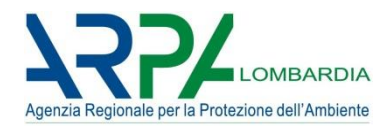

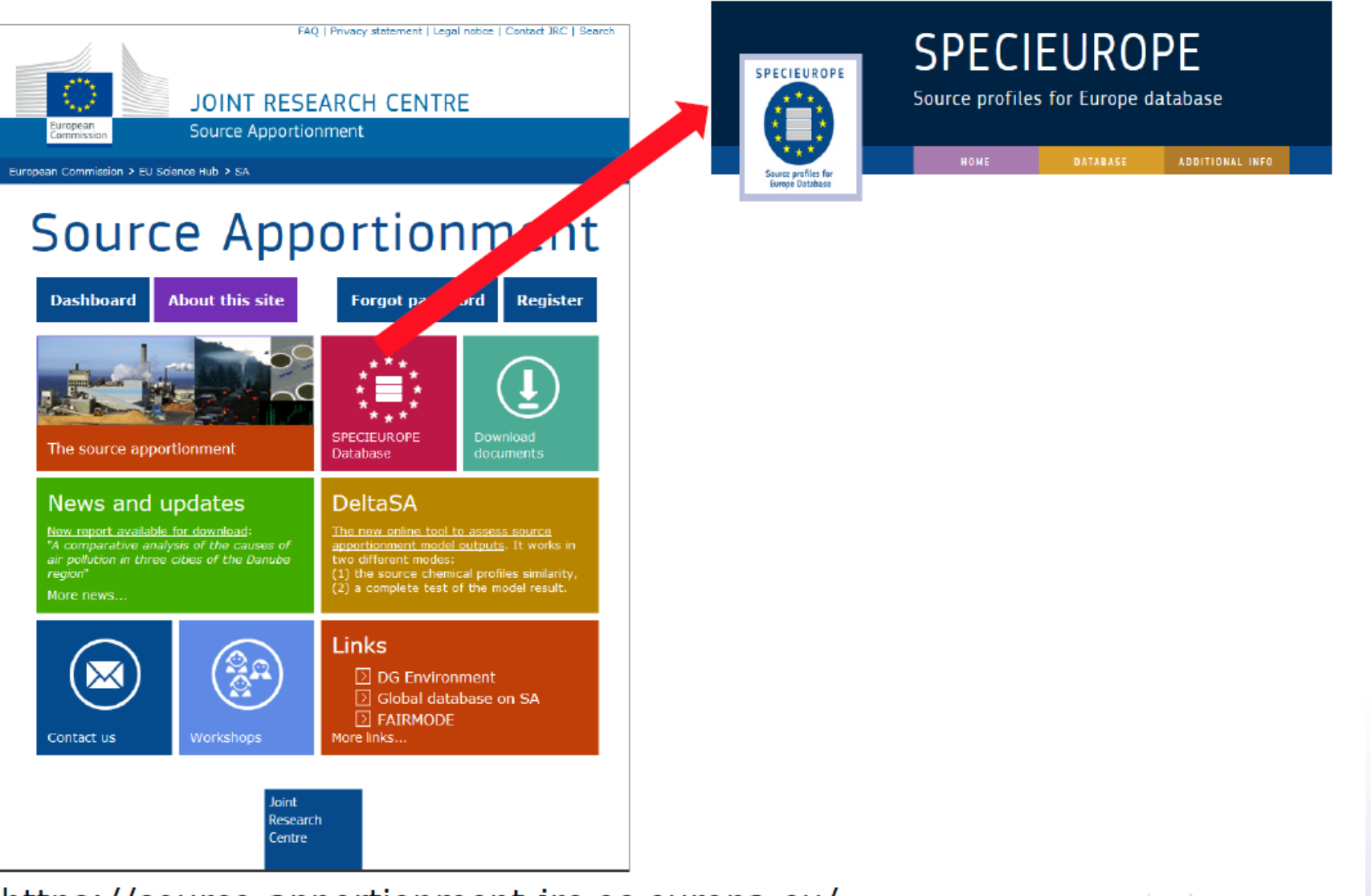

https://source-apportionment.jrc.ec.europa.eu/

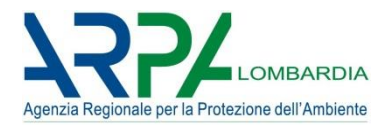

#### Web site: https://sourceapportionment.jrc.ec.europa.eu/Specieurope/index.aspx

FAQ | Privacy statement | Legal notice | Contact JRC | Search

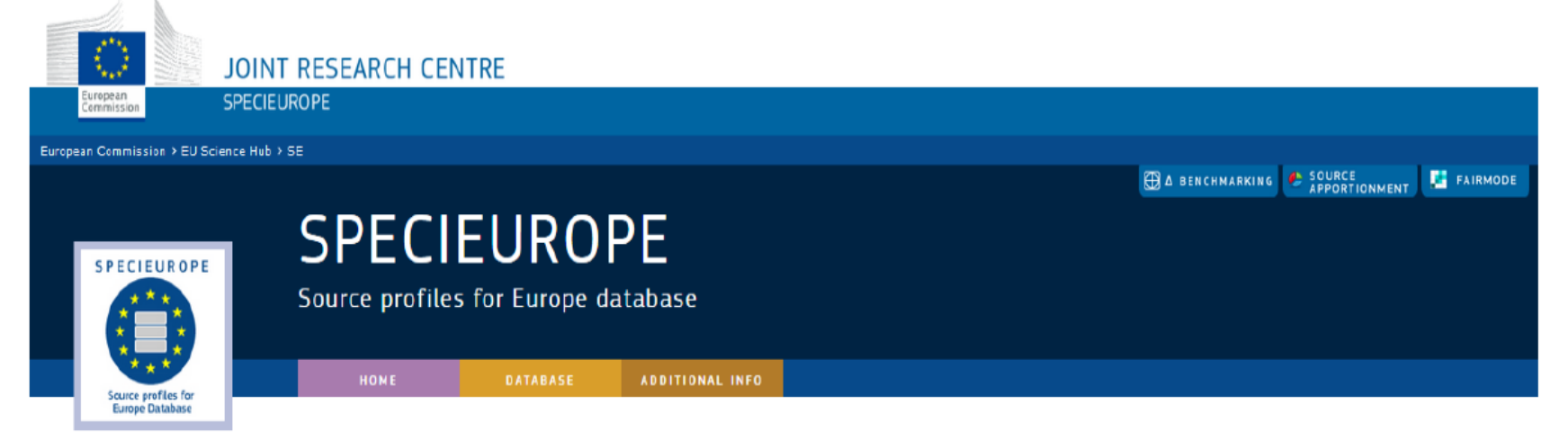

#### Welcome to SPECIEUROPE 2.0

SPECIEUROPE 2.0 is released on July 1st 2017. Near eighty new profiles have been added. The main changes concern the source categories industry, traffic, road dust, biomass burning, wood burning and secondary inorganic aerosol. A new source category "other combustion" has been created which includes a variety of combustion sources already present in other source categories excluding traffic and biomass burning.

SPECIEUROPE 2.0 has enhanced search and download functionalities. In the new version the profiles can be retrieved and downloaded by source category, species, year, PM size fraction, country or site. The architecture of the database is more clearly displayed to allow a better exploration of the source categories and subcategories.

Pernigotti, D., Belis, C.A., Spanó, L., 2016. SPECIEUROPE: The European data base for PM source profiles. Atmospheric Pollution Research, 7 (2), pp. 307-314. DOI: 10.1016/j.apr.2015.10.007

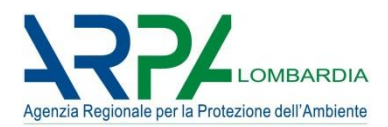

#### **Release 2015 209 profili**: 150 originali, 13 composite 39 derivati, 6 stechiometrici

**RELEASE 2 2017** 80 nuovi profili

- Le principali modifiche riguardano l'industria, il traffico, le polveri stradali, la combustione di biomassa, la combustione di legna e l'aerosol inorganico secondario.
- È stata creata una nuova categoria di fonti "altra combustione".
- SPECIEUROPE 2.0 ha migliorato le funzionalità di ricerca e download: i profili possono essere recuperati e scaricati per categoria di fonte, specie, anno, frazione dimensionale, paese o sito.
- L'architettura del database è più chiaramente visualizzata per consentire una migliore esplorazione delle categorie e sottocategorie di fonte.

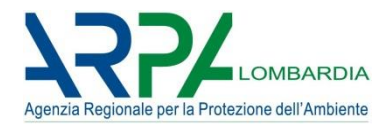

# Grazie per l'attenzione!